# [Perceval: A Software Platform for Discrete Variable](https://quantum-journal.org/?s=Perceval:%20A%20Software%20Platform%20for%20Discrete%20Variable%20Photonic%20Quantum%20Computing&reason=title-click) [Photonic Quantum Computing](https://quantum-journal.org/?s=Perceval:%20A%20Software%20Platform%20for%20Discrete%20Variable%20Photonic%20Quantum%20Computing&reason=title-click)

Nicolas Heurtel<sup>1,2</sup>, Andreas Fyrillas<sup>1,3</sup>, Grégoire de Gliniasty<sup>1</sup>, Raphaël Le Bihan<sup>1</sup>, Sébastien Malherbe $^4$ , Marceau Pailhas $^1$ , Eric Bertasi $^1$ , Boris Bourdoncle $^1$ , Pierre-Emmanuel Emeriau<sup>1</sup>, Rawad Mezher<sup>1</sup>, Luka Music<sup>1</sup>, Nadia Belabas<sup>3</sup>, Benoît Valiron<sup>2</sup>, Pascale Senellart<sup>3</sup>, Shane Mansfield<sup>1</sup>, and Jean Senellart<sup>1</sup>

 $1$ Quandela, 7 Rue Léonard de Vinci, 91300 Massy, France

<sup>2</sup>Université Paris-Saclay, Inria, CNRS, ENS Paris-Saclay, CentraleSupélec, LMF, 91190, 15 Gif-sur-Yvette, France

<sup>4</sup>Département de Physique de l'Ecole Normale Supérieure - PSL, 45 rue d'Ulm, 75230, Paris Cedex 05, France

We introduce *Perceval*, an open-source software platform for simulating and interfacing with discrete-variable photonic quantum computers, and describe its main features and components. Its Python front-end allows photonic circuits to be composed from basic photonic building blocks like photon sources, beam splitters, phase-shifters and detectors. A variety of computational back-ends are available and optimised for different use-cases. These use state-of-the-art simulation techniques covering both weak simulation, or sampling, and strong simulation. We give examples of Perceval in action by reproducing a variety of photonic experiments and simulating photonic implementations of a range of quantum algorithms, from Grover's and Shor's to examples of quantum machine learning. Perceval is intended to be a useful toolkit for experimentalists wishing to easily model, design, simulate, or optimise a discrete-variable photonic experiment, for theoreticians wishing to design algorithms and applications for discrete-variable photonic quantum computing platforms, and for application designers wishing to evaluate algorithms on available state-of-the-art photonic quantum computers.

## 1 Introduction

Quantum computing has gained huge interest and momentum in recent decades because of its promise to deliver computational advantages and speedups compared to the classical computing paradigm. The essential idea is that information processing takes place on physical devices, and if the components of those devices behave according to the laws of quantum rather than classical physics then it opens the door to exploiting quantum effects to process information in radically different and potentially advantageous ways.

Quantum algorithms like Shor's factorisation algorithm [\[1\]](#page-29-0), which gives an exponential speedup over its best known classical counterpart, or Grover's search algorithm [\[2\]](#page-29-1), which

Accepted in  $\langle \rangle$ uantum 2023-02-07, click title to verify. Published under CC-BY 4.0.  $1$ 

 $3$ Centre for Nanosciences and Nanotechnology, CNRS, Université Paris-Saclay, UMR 9001, 10 Boulevard Thomas Gobert, 91120, Palaiseau, France

[nicolas.heurtel@quandela.com](mailto:nicolas.heurtel@quandela.com) [shane.mansfield@quandela.com](mailto:shane.mansfield@quandela.com) [jean.senellart@quandela.com](mailto:jean.senellart@quandela.com)

gives a quadratic speedup over its classical counterparts, are often cited, and have captured the imagination and provided motivation for the rapid developments that have taken place in quantum technologies. However, for such algorithms to have practical significance will require large-scale fault-tolerant quantum computers. Yet the quantum devices that are available commercially or in research laboratories today are somewhat more limited and belong, for now at least, to the so-called noisy-intermediate scale quantum (NISQ) regime [\[3\]](#page-29-2).

Of course NISQ devices are a necessary step on the path to large-scale fault-tolerant quantum computers, but in principle they could already enable quantum computational advantages  $[4]$  – in which they could outperform even the most powerful classical supercomputers available today – for tasks with practical relevance. Several experiments have already claimed to demonstrate quantum computational advantage in sampling tasks [\[5–](#page-29-4) [9\]](#page-29-5). The practical significance of these is still being explored [\[10](#page-29-6)[–12\]](#page-29-7), but meanwhile many other promising proposals for quantum algorithms that may deliver practical advantages in this regime are also being pursued. Among others, these include the quantum variational eigensolver [\[13\]](#page-29-8), universal function approximators like that of [\[14\]](#page-29-9) (both of which we will return to later in this paper), the quantum approximate optimisation algorithm [\[15\]](#page-30-0), as well as a host of other algorithms [\[16\]](#page-30-1) with applications that range from chemistry [\[17,](#page-30-2) [18\]](#page-30-3) and many-body physics [\[19,](#page-30-4) [20\]](#page-30-5) to combinatorial optimisation [\[21,](#page-30-6) [22\]](#page-30-7) and machine learning [\[23,](#page-30-8) [24\]](#page-30-9).

In fact, a number of technological routes to building quantum computers are being actively pursued, in which quantum information is encoded in very different kinds of physical systems. These include matter-based approaches that rely on superconducting circuits, cold atoms, or trapped ions, but also light-based approaches in which photons are the basic information-carrying systems. Among these, photons have a privileged status, as they are the natural and indeed only viable support for communicating quantum information, which will eventually be required for networking quantum processors and devices. As such they will necessarily be a part of any longer-term developments in quantum computational hardware and infrastructure. More than this, photons provide viable routes to both NISQ [\[25\]](#page-30-10) and large-scale fault-tolerant quantum computing through measurement-based models [\[26,](#page-30-11) [27\]](#page-30-12) in their own right.

Perceval is a complete and efficient software platform for the discrete variable (DV) model for photonic quantum computing.<sup>[1](#page-1-0)</sup>It especially uses Fock state descriptions of photons generated by sources, evolving through linear optical networks – composed for example of beam splitters, phase shifters, waveplates or other linear optical components – and then being detected. The familiar qubit and measurement-based models for quantum computing can be encoded within the DV model (see e.g. [\[25,](#page-30-10) [26\]](#page-30-11)). However, the DV model is also of significant interest in its own right – not least because it has led to some of the first proposals [\[28\]](#page-30-13) for quantum computational advantage to be demonstrated with NISQ devices. This concerns a computational problem known as Boson Sampling, discussed in detail in Section [4.2,](#page-13-0) which essentially consists of sampling from the output distribution of photons that interfere in a generic interferometer. We will also demonstrate direct DV photonic approaches to quantum machine learning in Section [4.6.](#page-25-0)

Perceval's features can be useful for designing, optimising, simulating, and eventually transpiling DV linear optical circuits and executing them on cloud-based physical processors. Although Perceval provides bridges (see Section [3.2.6\)](#page-9-0) with other open-source

<span id="page-1-0"></span><sup>1</sup>*Perceval* does not aim to treat the continuous variable (CV) model of photonic quantum computing, which is concerned with infinite dimensional observables of the electromagnetic field, and which is the natural realm of the *Strawberry Fields* platform [\[29\]](#page-30-14).

quantum computing toolkits [\[30\]](#page-30-15) such as Qiskit [\[31\]](#page-30-16), it further allows users to work at a level that is closer to the photonic hardware than these toolkits regular gate-based qubit quantum circuit model, which is already the focus of a number of other software platforms. It is also more flexible and supports many more functionalities than existing packages for linear optical quantum systems [\[32\]](#page-30-17). The finer-grained control of the physical hardware can be valuable both for the NISQ regime, where it is crucial to achieve the maximum performance from the specific hardware resources available, and for optimising the building block photonic modules in schemes for reaching the large-scale fault-tolerant regime.

Perceval is intended to be useful for experimentalists wishing to design photonic experiments, including allowing for realistic modelling of noise and imperfections, and for computer scientists and theoreticians seeking to develop algorithms and applications for photonic quantum computers. It is an open source platform that is intended for community development via [GitHub,](https://github.com/Quandela/Perceval) the project [forum website](https://perceval.quandela.net/forum) and an updated [documentation.](https://perceval.quandela.net/docs)

Perceval integrates several state-of-the-art algorithms for running simulations optimised with low-level single instruction, multiple data (SIMD) implementations, allowing users to push close to the limits of classical simulability with desktop computers. Extensions to the framework are also intended for high-performance computing (HPC) cluster deployment which can permit simulation to scale further. Since version 0.7, *Perceval* is able to run samples from real photonic chips through the [Cloud,](https://cloud.quandela.com/) giving the user access in real-time to the exact hardware characteristics of the photonic source (brightness, purity, indistinguishability), the chip, and the detectors. Remote computers are also available if the user wants to perform classical simulation with greater computational power.<sup>[2](#page-2-0)</sup>

The remainder of this white paper is structured as follows. We provide some brief background on photonic quantum computing in Section [2,](#page-2-1) before outlining the structure and key features of Perceval in Section [3,](#page-5-0) and then go on to give a number of illustrative examples of Perceval in action in Section [4.](#page-11-0) The code of the examples can be found in Appendix [B.](#page-37-0) This paper is based on version 0.7.3 of Perceval.

## <span id="page-2-1"></span>2 Photonic Quantum Computing

Similar to the qubit quantum circuit model, the DV photonic model can be presented as a gate-based model, in which states are prepared, transformed as they are acted upon by gates, and measured.

We consider a number  $m \in \mathbb{N}$  of spatial modes. Physically these could correspond to waveguides in an integrated circuit, optical fibres, or paths in free space. Photon sources prepare initial states in these spatial modes. These are number states  $|n\rangle$ , where *n* is the number of photons in the mode, or superpositions of number states. We use the shorthand notation  $|0,1\rangle$  for a two-mode system with state  $|0\rangle$  in the first and  $|1\rangle$  in the second, etc. Unless otherwise specified, photons are assumed to be indistinguishable. Sometimes we will wish to keep track of the polarisation of the photons, which can be achieved by further splitting each spatial mode into two polarisation modes, e.g. horizontal (denoted by  $|H\rangle$ ) and vertical (denoted by  $|V\rangle$ ), and recording the (superpositions of) number states for each. Perceval also allows the possibility of tracking other attributes of photons.

Transformations are performed on the states by evolving them through linear optical networks. The simplest linear optical operations (gates) are: phase shifters, which act on a single spatial mode, and beam splitters, which act on pairs of spatial modes. These operations preserve photon number and are best described as unitary matrices that act on

<span id="page-2-0"></span><sup>2</sup>More details on <https://perceval.quandela.net/docs/notebooks/Remote%20computing.html>

the creation operator of each mode (see [\[33,](#page-30-18) [34\]](#page-30-19) for a more detailed treatment). A creation operator is defined by its action  $\mathbf{a}^{\dagger} |n\rangle = \sqrt{n+1}|n+1\rangle$ . The unitary associated with a phase shifter  $P_{\phi}$  with phase parameter  $\phi \in [0, 2\pi]$  is simply the scalar  $e^{i\phi}$ , while in the Rx convention the unitary matrix associated to a beam splitter  $B_{\theta}$  is given in Equation [1.](#page-3-0) We have included for clarity the basis on which the matrix acts in gray above and on the left.

<span id="page-3-0"></span>
$$
\widehat{U}_{\text{BS}}(\theta) = \begin{array}{cc} |1,0\rangle & |0,1\rangle \\ \langle 1,0| \begin{pmatrix} \cos\left(\frac{\theta}{2}\right) & i\sin\left(\frac{\theta}{2}\right) \\ i\sin\left(\frac{\theta}{2}\right) & \cos\left(\frac{\theta}{2}\right) \end{pmatrix}, \end{array} \tag{1}
$$

where the parameter  $\theta$  relates to the reflectivity and  $|1, 0\rangle$  denotes the state in which the photon travels in the first spatial mode. Perceval introduces all theoretically equivalent beam splitter matrix conventions as shown in Table [1.](#page-6-0) The action of any linear optical circuit is thus given by the unitary matrix obtained by composing and multiplying the matrices associated with its elementary components. Interestingly, it can be shown that conversely any unitary evolution can be decomposed into a combination of beam splitters and phase shifters, e.g. in a 'triangular' [\[35\]](#page-30-20) or 'square' [\[36\]](#page-31-0) array.

Perceval also allows for swaps or permutations of spatial modes, and can include operations like waveplates, which act on polarisation modes of a single spatial mode and are described by the following unitary [\[37\]](#page-31-1):

$$
\widehat{U}_{\rm WP}(\delta,\xi) = \begin{array}{cc} |H\rangle & |V\rangle \\ \langle H| \langle i\sin(\delta)\cos(2\xi) + \cos(\delta) & i\sin(\delta)\sin(2\xi) \\ i\sin(\delta)\sin(2\xi) & -i\sin(\delta)\cos(2\xi) + \cos(\delta) \end{array} \bigg). \tag{2}
$$

Here *δ* is a parameter proportional to the thickness of the waveplate and *ξ* represents the angle of the waveplate's optical axis in the  $\{H\}, \{V\}\}$  plane. Especially important is the case that  $\delta = \pi/2$ , known as a half-wave plate, which rotates linear polarisations in the  $\{|H\rangle, |V\rangle\}$  plane. Quarter-wave plates  $(\delta = \pi/4)$  convert circular polarisations to linear ones (e.g.  $|L\rangle = (|H\rangle + i|V\rangle)/\sqrt{2}$ ) and vice-versa.

Polarising beam splitters will convert a superposition of polarisation modes in a single spatial mode to the corresponding equal-polarisation superposition of two spatial modes, and vice versa, and so in this sense allow us to translate between polarisation and spatial modes. The unitary matrix associated to a polarising beam splitter acting on the tensor product of the spatial mode and the polarisation mode is

$$
\widehat{U}_{\text{PBS}} = \begin{array}{c|cc} |H,0\rangle & |V,0\rangle & |0,H\rangle & |0,V\rangle \\ \langle H,0| & 0 & 0 & 1 & 0 \\ \langle V,0| & 0 & 1 & 0 & 0 \\ \langle 0,H| & 1 & 0 & 0 & 0 \\ \langle 0,V| & 0 & 0 & 0 & 1 \end{array}\right),
$$
\n(3)

where  $|H, 0\rangle$  denotes the single-photon state in which the photon travels in the first spatial mode with a horizontal polarisation.

Similarly then, any unitary evolution on spatial and polarisation modes can be decomposed into an array of polarising beam splitters, beam splitters and phase shifters.

Finally measurement, or readout, is made by single photon detectors (these may be partially or fully number resolving). Both photon generation and measurement are nonlinear operations. In particular, measurements can be used to induce probabilistic or postselected non-linearities in linear optical circuits. This could be used to further implement feedforward, whereby measurement events condition parameters further along in a circuit.

The basic post-selection-, feedforward- and polarisation-free (without polarisation modes or operations) fragment of the DV model described above is precisely the model considered by Aaronson and Arkhipov in [\[28\]](#page-30-13). For classical computers, simulating this simple model, straightforward though its description may be, is known to be  $\#P$ -hard, and up to complexity-theoretic assumptions the same is true for approximate classical simulation. The reason for this essentially comes down to the fact that calculating the detection statistics requires evaluating the permanents of unitary matrices, a problem which itself is known to be #P-hard [\[38\]](#page-31-2). We describe this in a little more detail when we look at Boson Sampling in Section [4.2.](#page-13-0)

Similarly the polarisation-free fragment was shown by Knill, Laflamme and Milburn to be quantum computationally universal [\[25\]](#page-30-10). In particular, it can be used to represent qubits and qubit logic gates.

Just as the bit – any classical two level system – is generally taken as the basic informational unit in classical computer science, the qubit – any two level quantum system – is usually taken as the basic informational unit in quantum computer science. Photons have many degrees of freedom and offer a rich variety of ways to encode qubits. One of the most common approaches is to use the dual-rail path encoding of [\[25\]](#page-30-10). Each qubit is encoded by one photon which may be in superposition over two spatial modes, which correspond to the qubit's computational basis states:

<span id="page-4-0"></span>
$$
|0\rangle_{\text{qubit}} := |1,0\rangle \ , \quad |1\rangle_{\text{qubit}} := |0,1\rangle \ . \tag{4}
$$

Single-qubit unitary gates are particularly straightforward to implement in this encoding, requiring only a fully parametrisable beam splitter, as in Equation [1,](#page-3-0) and a phase shifter. An example of an entangling two-qubit gate (CNOT), which uses heralding, i.e. postselection over auxiliary modes, will be presented in Section [3.](#page-5-0)

Another common qubit encoding is the polarisation encoding, and indeed versions of the KLM scheme also exist for this encoding [\[39\]](#page-31-3). Here each qubit is encoded in the polarisation degree of freedom of a single photon. This encoding will be used in the example of Section [4.3.](#page-16-0) In practice, encodings may be chosen based on the availability or ease of implementation of different linear optical elements in laboratory settings. For instance path-encoding is at present more accessible than polarisation encoding in integrated optics, where linear optical circuits are implemented 'on-chip'. Although we have discussed ways of encoding qubit quantum circuits into the DV model, it should be reiterated that the DV model has interesting features in its own right, and the examples of Boson Sampling in Section [4.2](#page-13-0) and quantum machine learning in Section [4.6](#page-25-0) give some illustrations of interesting applications that bypass qubit descriptions.

We have presented the idealised DV model, but it is important to note that in realistic implementations various noise, imperfections, and errors will arise. Perceval is also intended as a tool for designing, modelling, simulating and optimising realistic DV linear optical circuits and experiments, and to incorporate realistic noise-models. We briefly demonstrate how Perceval handles imperfect photon purity at source and distinguishability due to imperfect synchronisation in Section [4.1.](#page-12-0) Other relevant factors are losses at all stages from source to detection, imperfect or imperfectly characterised linear optical components, cross-talk effects, detector dark-counts, etc. Future versions of Perceval will contain increasingly sophisticated and parametrised modelling of such factors.

## <span id="page-5-0"></span>3 Presentation of Perceval

## 3.1 Global Architecture

Perceval is a linear optical circuit development framework whose design is based on the following core ideas:

- It is simple to use, both for theoretical and experimental physicists and for computer scientists.
- It does not constrain the user to any framework-specific conventions that are theoretically equivalent (for example it was noticed early on that many different conventions for beam splitters can be found in the literature).
- It provides state-of-the-art optimised algorithms as benchmarked on specific use cases.
- It provides when possible and appropriate access to symbolic calculations for finding analytical solutions.
- It provides companion tools, such as a unitary matrix toolkit, and LAT<sub>EX</sub>or HTML rendering of algorithms.
- It incorporates realistic, parameterisable error and noise modelling.
- It aims to provide a seamless transition from simulators to actual photonic processors (QPU). As such, most of the programmatic interfaces are designed for QPU control. In particular, fixing a specific QPU automatically hides methods giving access to properties (such as probability amplitudes) and features which would be unavailable on the actual hardware.

Perceval is a modular object-oriented Python code, with optimised functions written in C making use of SIMD vectorisation. In the following section, we give an overview of the main classes available to the user. A full documentation is maintained on [GitHub](https://github.com/Quandela/Perceval) and available online through the project [website.](https://perceval.quandela.net/docs)

## 3.2 Main Classes

## 3.2.1 States

Information in a linear optical circuit is encoded in the state of photons in certain "modes" that are defined by the circuit designer. *States* are implemented in *Perceval* by the following two classes:

- BasicState is used to describe Fock states of *n* photons over *m* modes.By default, photons are indistinguishable but each photon can be annotated, controlling its distinguishability. An annotation is a way to associate additional information to each photon and can thus represent additional degrees of freedom — for instance, polarisation is represented as a photon annotation;
- StateVector extends BasicState to represent superpositions of states.

## 3.2.2 Circuits

The Circuit class provides a practical way to assemble a linear optical circuit from predefined elementary components, other circuits, or unitary matrices. It can also compute the unitary matrix associated to a given circuit, or conversely decompose a unitary into a linear optical circuit consisting of user-defined components. A library of predefined elementary components is provided (see Table [1\)](#page-6-0). Those components can be added on the desired mode(s) on the right of a Circuit with the Circuit.add(modes, component) method. An example of code using this class can be found in Code [1.](#page-10-0)

<span id="page-6-0"></span>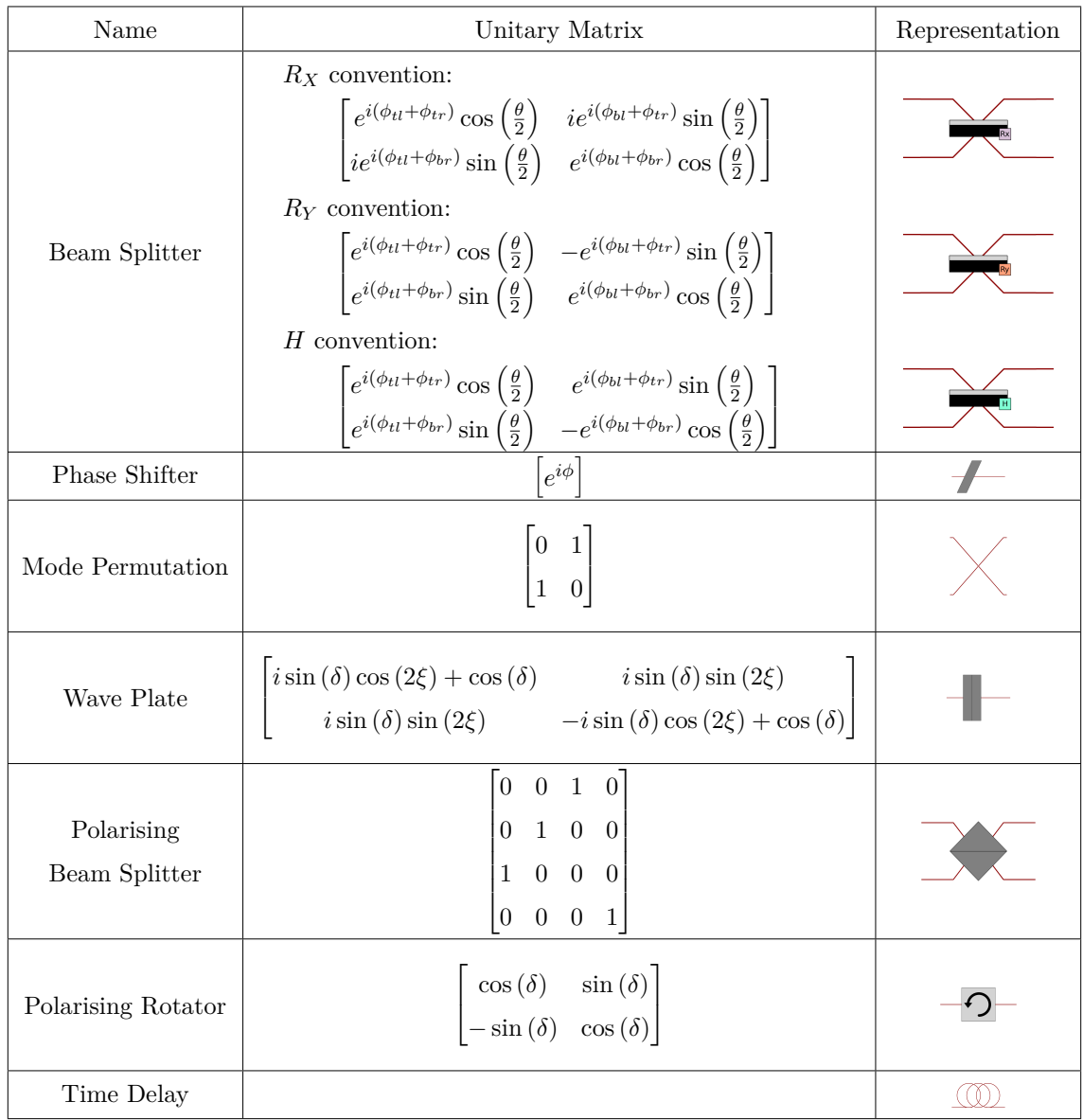

Table 1: Components available in the components library. Note that the beam splitter differs from the one given in Equation [1.](#page-3-0) The extra parameters allow the user to fix their own preferred convention for the beam splitter. Perceval includes a library which allows the user to define their own personal set of components, each with its own visual representation and unitary matrix. By default, all the phases *φ* of the beam splitters are set to zero.

#### <span id="page-7-1"></span>3.2.3 Back-ends

Perceval allows the user to choose between its four  $backends - CliffordClifford2017$ , Naive, SLOS and Stepper – each one taking a different computational approach to circuit simulation. They perform the following tasks:

- Sample individual single output states CliffordClifford2017;
- Compute the probability, or probability amplitude, of obtaining a given output state from a given input state  $-$  Naive;
- Describe the exact complete output state SLOS, Stepper.

**The** CliffordClifford2017 **Back-end.** This back-end is the implementation of the algorithm introduced in [\[40\]](#page-31-4). The algorithm, applied to Boson Sampling, aims to "produce provably correct random samples from a particular quantum mechanical distribution". Its time and space complexity are respectively  $\mathcal{O}(n2^n + mn^2)$  and  $\mathcal{O}(m)$ . The algorithm has been implemented in  $C++$ , and uses an adapted Glynn algorithm [\[41\]](#page-31-5) to efficiently compute *n* simultaneous "sub-permanents".

Recently, the same authors have proposed a faster algorithm in [\[42\]](#page-31-6) with an average time complexity of  $\mathcal{O}(n\rho_{\theta}^n)$  for a number of modes  $m = \theta n$  which is linear in the number of photons *n*, where:

$$
\rho_{\theta} = \frac{(2\theta + 1)^{2\theta + 1}}{(4\theta)^{\theta}(\theta + 1)^{\theta + 1}}\tag{5}
$$

For example, taking  $\theta = 2$ , which corresponds to dual rail path encoding without auxiliary modes, the average performance of this algorithm is  $\mathcal{O}(n(\frac{5^5}{8^2n})$  $\left(\frac{5^5}{8^2 3^3}\right)^n$   $\approx \mathcal{O}(n1.8^n)$ as opposed to  $\mathcal{O}(n2^n)$  for the original algorithm of [\[40\]](#page-31-4). The implementation of [\[42\]](#page-31-6) in Perceval is in progress.

**The** Naive **Back-end.** This back-end implements direct permanent calculation and is therefore suited for single output probability computation with small memory cost. Both Ryser's [\[43\]](#page-31-7) and Glynn's [\[41\]](#page-31-5) algorithms have been implemented. Extra care has been taken on the implementation of these algorithms, with usage of different optimisation techniques including native multithreading and SIMD vectorisation primitives. A benchmark of these algorithms against the implementation present in the The Walrus [library](https://github.com/XanaduAI/thewalrus) [\[44\]](#page-31-8) is provided in Figure [1.](#page-8-0)

**The** SLOS **Back-end.** The Strong Linear Optical Simulation SLOS algorithm developed by a subset of the present authors is introduced in [\[45\]](#page-31-9). It unfolds the full computation path in memory, leading to a remarkable time complexity of  $\mathcal{O}\left(n\binom{m+n-1}{n}\right)$  for computing the full distribution. The current implementation also allows restrictive sets of outputs, with average computing time in  $\mathcal{O}(n\rho_{\theta}^n)$  for single output computation. As discussed in [\[45\]](#page-31-9), it is possible to use the SLOS algorithm in a hybrid manner that can combine both weak and strong simulation, though it has not yet been implemented in the current version of *Perceval*. The tradeoff in the **SLOS** algorithm is a huge memory usage of  $\mathcal{O}\left(n\binom{m+n-1}{n}\right)$ that limits usage to circuits with  $\approx 20$  photons on personal computers and with  $\approx 24$ photons on super-computers.

<span id="page-7-0"></span><sup>3</sup>Following the methodology presented at [https://the-walrus.readthedocs.io/en/latest/gallery/](https://the-walrus.readthedocs.io/en/latest/gallery/permanent_tutorial.html) [permanent\\_tutorial.html](https://the-walrus.readthedocs.io/en/latest/gallery/permanent_tutorial.html).

<span id="page-8-0"></span>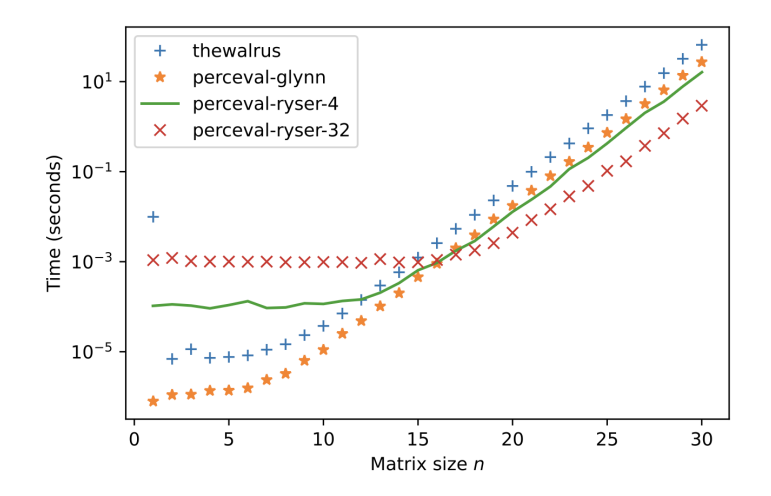

Figure 1: Comparison of the average time to calculate a permanent<sup>[3](#page-7-0)</sup> of an  $n \times n$  Haar random matrix. The processor is a 32 core, 3.1GHz Intel Haswell. For *The Walrus*, version 0.19 is used and installed from pypi. The Ryser implementation is run on 4 or 32 threads. The Glynn implementation is run on a single thread. What is interesting to note is that all implementations have convergence to the theoretical performance but the factor between optimised and less optimised implementation still makes a perceptible time difference for the end-user. Based on different behaviour between Ryser and Glynn with *n* and potential multi-threading, Perceval has some built-in logic to switch between the two algorithms.

**The** Stepper **Back-end.** This back-end takes a completely different approach. Without computing the circuit's overall unitary matrix first, it applies the unitary matrix associated with the components (see Table [1\)](#page-6-0) in each layer of the circuit one-by-one, simulating the evolution of the state vector. The complexity of this back-end is therefore proportional to the number of components. It has the nice features that:

- it can support more complex components like Time Delay;
- it is very flexible with simulating noise in the circuit, like photon loss, or more generally with simulating any non-linear operation the user would wish to implement;
- it simplifies the debugging of circuits by exposing intermediate states.

The Stepper back-end is really meant for circuit simulation with losses or non linear components. In all other cases, it is more efficient to directly consider the unitary matrix of the whole circuit and compute the output state with SLOS, instead of performing a computation for each component using the Stepper back-end.

Theoretical performances and specific features of the different back-ends are summarised in Table [2.](#page-9-1)

#### <span id="page-8-1"></span>3.2.4 Processors

The Processor class allows the user to emulate a real photonic quantum processor, taking into account the single photon source, the circuit and the detectors. The Perceval source model allows tuning of the transmittance, multiple photon emission probability, and indistinguishability. By default, the source is perfect. The circuit can be composed of unitary or non-unitary components. Detector imperfections can be emulated – one can switch between number resolving detectors and threshold detectors. Post-selection features can

<span id="page-9-1"></span>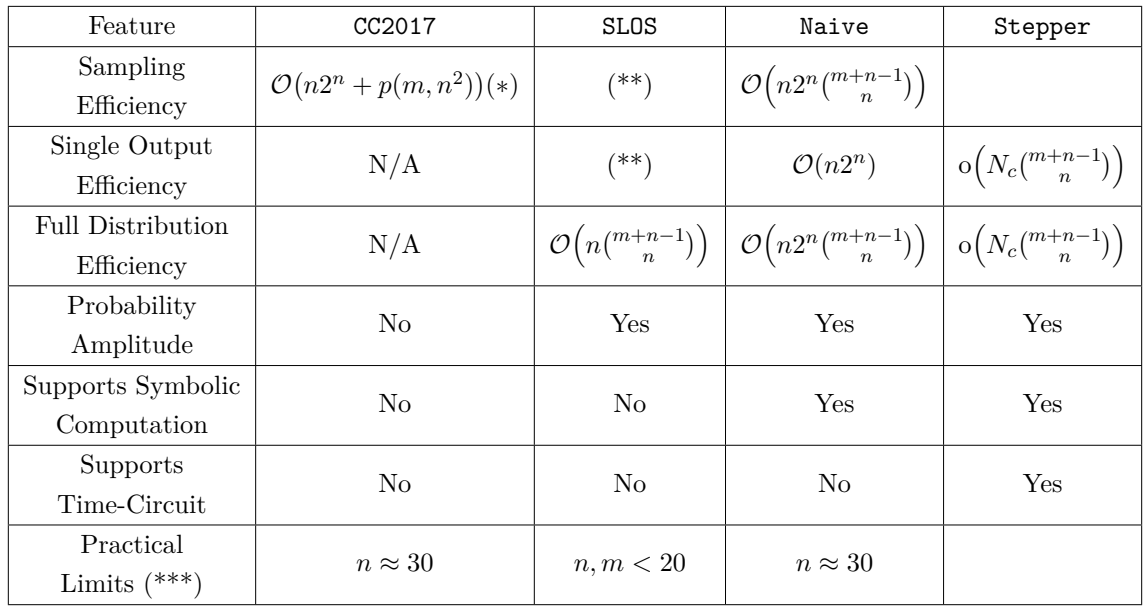

Table 2: Theoretical performance and specific features of Perceval back-ends. (\*) An implementation based on "*Faster Classical Boson Sampling*" [\[42\]](#page-31-6) is in progress; *p* is a polynomial function. (\*\*) An implementation of SLOS Sampling and single output efficiency is in progress. (\*\*\*) Practical limits are subjective and corresponding to a memory usage *<* 16*Gb*, and a usage time for a given function of less than a few seconds. For Stepper, it is hard to evaluate exactly the complexity since it is really proportional to the number of "components"  $(N_c)$  and the size of the output space that are circuit-specific.

also be added to a Processor via heralded modes and/or a final post-selection function. See the Appendix [A.4](#page-35-0) for more details.

## 3.2.5 Algorithms

The algorithm library provides a set of tasks which can be performed on a Processor. These tasks can be as simple as obtaining a sample result (see Appendix [A.4\)](#page-35-0), or slightly more complex Analyzer will output a probability table of expected input-output correlations, as illustrated in Figure [4.](#page-12-1)

## <span id="page-9-0"></span>3.2.6 Bridges to Other Quantum Computing Toolkits

In order to facilitate work across multiple platforms, *Perceval* provides both a catalog of predefined components and specific converters:

- The predefined component catalog is available in Perceval.components.catalog, where each element is an instance of CatalogItem providing a ready-to-use circuit (as\_circuit() method), a processor (as\_processor() method), and a complete documentation (doc property).
- Converters to Perceval from other frameworks are available in perceval.converters. Their task is to provide a photonic Perceval equivalent of circuits and algorithms defined in other open source frameworks. Currently a  $q$ iskit<sup>[4](#page-9-2)</sup> converter is available and converters for the and [QLM](https://myqlm.github.io) are in development.

<span id="page-9-2"></span><sup>4</sup>https://qiskit.org

Examples for both tools are provided in a [notebook](https://perceval.quandela.net/docs/notebooks/Qiskit%20conversion.html) of the Perceval [documentation.](https://perceval.quandela.net/docs/)

#### 3.2.7 Step-by-Step Example

The following code implements a simple linear optical circuit corresponding to a pathencoded CNOT gate (after post-selection in the coincidence basis) [\[46\]](#page-31-10).

```
import perceval as pcvl
from perceval . components import BS
import numpy as np
theta 13 = BS.r to theta (r=1/3)\text{cnot} = (\text{pcvl.Circuit}(6, \text{name="Ralph} \text{CNOT")}).add((0, 1), BS.H(theta_13, phi_b1=np.pi,phi_tr = np.pi/2, phi_tr = -np.pi/2).add((3, 4), BS.H()).add((2, 3), BS.H(theta_13, phi_b1=np.pi,phi_tr = np.pi/2, phi_tr = -np.pi/2).add((4, 5), BS.H(theta_13)).add((3, 4), BS.H())pcvl.pdisplay (cnot) #displays the circuit
pcvl . pdisplay ( cnot . compute_unitary () , output_format = pcvl . Format . LATEX )
# outputs the unitary matrix of the circuit
```
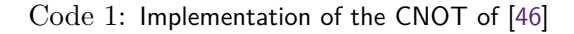

Let us explain how it works. We remind that the CNOT gate is a two-qubit gate that acts in the following way:

$$
CNOT(|x, y\rangle) = |x, x \oplus y\rangle, \qquad (6)
$$

i.e. it's a controlled-not gate where the first qubit acts as control and the second qubit is the target. We use dual-rail encoding (see Equation [4\)](#page-4-0) and thus need four spatial modes to represent the target and the control. We additionally need two auxiliary empty modes to implement this post-selected linear optical CNOT. The circuit is made of three central beam splitters of reflectivity 2*/*3, whereas the two to the left and right of the central ones have a reflectivity of  $1/2$ . The corresponding circuit displayed by *Perceval* is depicted in Figure [2.](#page-10-1)

<span id="page-10-1"></span>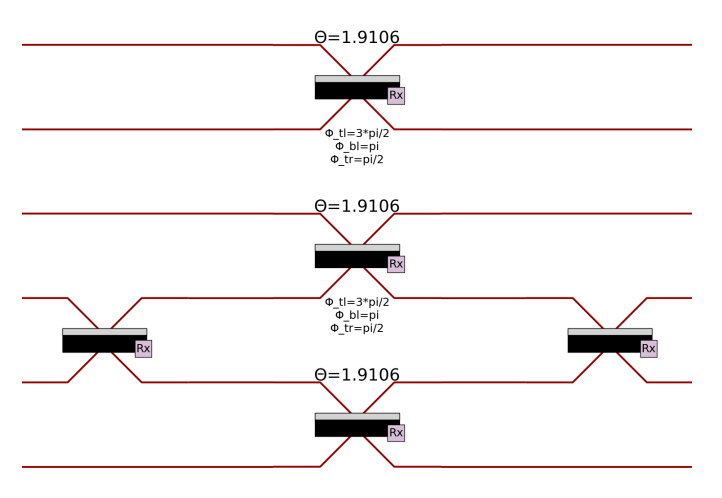

Figure 2: The circuit generated by Perceval, output of the Code [1.](#page-10-0)

The first and last spatial modes correspond to the auxiliary empty modes, the second and third to the control qubit, and the fourth and fifth to the target qubit. The associated <span id="page-11-1"></span>unitary matrix acting on the six spatial modes computed with *Perceval* is displayed in Figure [3.](#page-11-1)

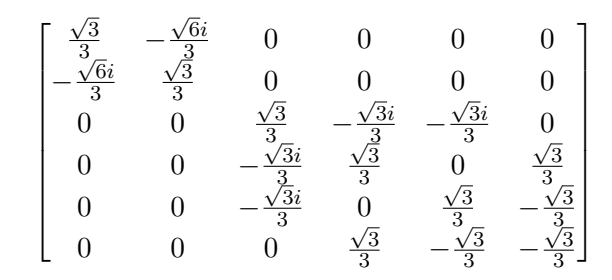

Figure 3: The unitary matrix computed symbolically, output of the Code [1.](#page-10-0)

We then need to post-select on measuring two (dual-rail encoded) qubits in the modes corresponding to the target and the control, i.e. on measuring exactly one photon in the second or third spatial modes and exactly one photon in the fourth or fifth spatial modes. One can check that this measurement event happens with probability 1*/*9 – we call this number the 'performance' of a post-selected gate. We say that the error rate is 0 if the implementation of the gate is perfect (after post-selection). This computation can be done with *Perceval*: we define a processor, use the **SLOS** back-end, and perform a full output distribution and performance analysis, as illustrated in Figure [4.](#page-12-1)

```
def post_process ( output_state ):
    ''' postselected states are those containing one photon in the modes
    \{1,2\} and the other in the modes \{3,4\}'''
    return (output_state [1] + output_state [2]) == 1 \
        and (output\_state[3] + output\_state[4]) == 1cnot_processor = pcvl . Processor (" SLOS ", cnot )
cnot_processor . set_postprocess ( post_process )
states = {
    pcvl.BasicState ([0, 1, 0, 1, 0, 0]): "00",
    pcvl.BasicState([0, 1, 0, 0, 1, 0]): "01",
    pcvl . BasicState ([0 , 0 , 1 , 1 , 0 , 0]): "10",
    pcvl . BasicState ([0 , 0 , 1 , 0 , 1 , 0]): "11"
}
analyzer = pcvl . algorithm . Analyzer ( cnot_processor , states )
analyzer . compute ( expected ={"00": "00", "01": "01", "10": "11", "11": "10"})
pcvl . pdisplay ( analyzer , output_format = pcvl . Format . LATEX )
print ("= > performance =%s, fidelity =%.1f%%" %
      ( pcvl . simple_float ( analyzer . performance )[1], analyzer . fidelity * 100 ) )
```
Code 2: Analysis of the input-output map of the CNOT from Code [1](#page-10-0)

## <span id="page-11-0"></span>4 Perceval in Action

In this section we provide examples of the *Perceval* software in use. We reproduce several photonic experiments that implement important quantum algorithms and then demonstrate a photonic quantum machine learning algorithm on a simulated photonic quantum processor.

<span id="page-12-1"></span>

|                                     |     |              |                                     | 00 01 10 11      |  |  |
|-------------------------------------|-----|--------------|-------------------------------------|------------------|--|--|
|                                     | 00  | $\mathbf{1}$ | 0                                   |                  |  |  |
|                                     | 01. |              | $0 \quad 1$                         | $\left( \right)$ |  |  |
|                                     | 10  |              | $\begin{matrix} 0 & 0 \end{matrix}$ | $\Omega$         |  |  |
|                                     | 11  |              | $0 \quad 0$                         | -1               |  |  |
| => performance=1/9, fidelity=100.0% |     |              |                                     |                  |  |  |
|                                     |     |              |                                     |                  |  |  |

Figure 4: Output of Code [2](#page-11-2)

#### <span id="page-12-0"></span>4.1 The Hong-Ou-Mandel Effect

#### 4.1.1 Introduction

The Hong-Ou-Mandel (HOM) effect [\[47\]](#page-31-11) is an interference effect between pairs of indistinguishable photons, which, when incident on a balanced beam splitter via the respective input modes, will bunch and emerge together in either of the output modes with equal probability. In 2002, Santori et al. demonstrated the HOM effect with a unique source of single photons [\[48\]](#page-31-12), evidencing the indistinguishability of consecutive photons and paving the way to many developments in experimental quantum optics.

In this experiment, "*two pulses separated by* 2 *ns and containing* 0 *or* 1 *photons, arrive through a single-mode fibre. The pulses are interfered with each other using a Michelsontype interferometer with a (*2 *ns*+∆*t) path-length difference. [. . . ] The interferometer outputs are collected by photon counters, and the resulting electronic signals are correlated using a time-to-amplitude converter followed by a multi-channel analyser card, which generates a histogram of the relative delay time*  $\tau = t_2 - t_1$  *between a photon detection at one counter (t<sub>1</sub>) and the other (t<sub>2</sub>)*" [\[48\]](#page-31-12). An equivalent experiment was carried out in [\[49\]](#page-31-13) with similar results, presented in Figure [5.](#page-12-2)

<span id="page-12-2"></span>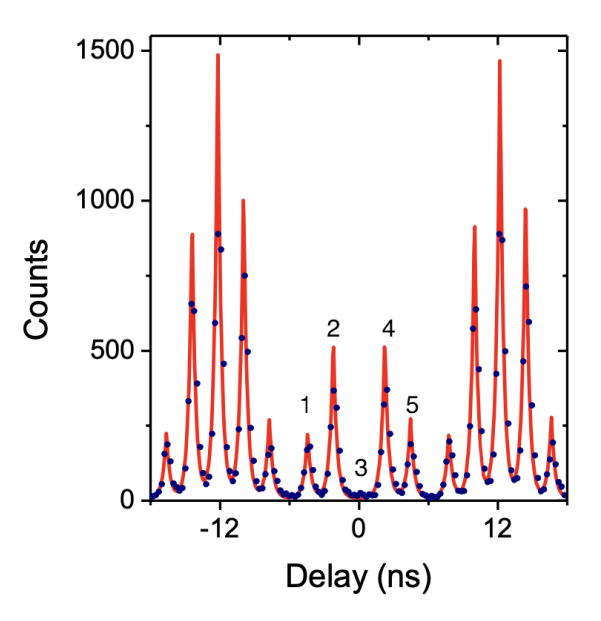

Figure 5: Measured correlation histogram between the HOM outputs in linear scale [\[49\]](#page-31-13). The red line shows the theoretical histogram for a perfect two-photon interference.

#### 4.1.2 Perceval Implementation

The implementation on *Perceval* uses a simple circuit composed of a beam splitter (corresponding to the main beam splitter of  $[48,$  Figure  $3(a)$ ]), the lower output mode of which then passes through a 1-period time-delay, and then a second beam splitter on the modes where the interference happens.

The circuit and result are presented in Figure [6.](#page-13-1) The resolution is less fine-grained than the original experiments due to the absence of modelling of photon length in the current implementation of Perceval. However, we clearly recognise the same distinctive peaks in the relative amplitude. The very small coincidence rate at  $\tau = 0$  is the signature of photon interference. The implementation of the algorithm is provided in Appendix.

<span id="page-13-1"></span>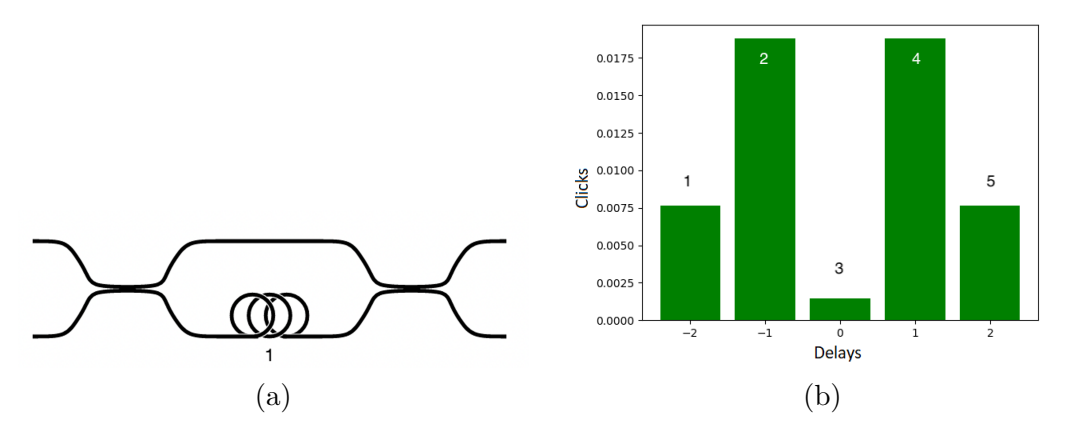

Figure 6: Reproduction of the experiments of [\[48\]](#page-31-12) and [\[49\]](#page-31-13) in Perceval. (a) The circuit as constructed in Perceval. (b) Time simulation is run with Perceval and the difference between two consecutive detections on both arms is plotted. An imperfect source emitting a photon with a 30% probability, and with probability  $1\%$  of generating two photons at each cycle has been simulated. This slight  $g_2^{(0)}$ imperfection explains the nonzero value at  $\tau = 0$ .

#### <span id="page-13-0"></span>4.2 Boson Sampling

#### 4.2.1 Introduction

Boson Sampling<sup>[5](#page-13-2)</sup> is a *sampling* problem originally proposed by Aaronson and Arkhipov [\[28\]](#page-30-13). We give a detailed description of the problem below. It essentially consists of sampling from the probability distribution of outcome detection coincidences when single photons are introduced into a random linear optical circuit.

Let  $m, n \in \mathbb{N}^*$  be positive integers with  $m \geq n$ . Let  $\mathcal{S}_{m,n}$  be the set of all possible tuples  $(s_1, \ldots, s_m)$  of *m* non-negative integers  $s_i \in \mathbb{N}$ , with  $\sum_{i=1}^m s_i = n$ . Let *U* be an  $m \times m$ Haar-random unitary matrix. From *U* we construct an  $n \times n$  matrix  $U_{T,S}$  as follows. For a given  $S = (s_1, \ldots, s_m) \in S_{m,n}$ , first construct an  $n \times m$  matrix  $U_S$  by copying  $s_i$  times the *i*<sup>th</sup> row of *U*. Then, for a given (fixed)  $T = (t_1, \ldots, t_m) \in S_{m,n}$ , construct  $U_{T,S}$  from  $U_S$  by taking  $t_j$  copies of the *j*<sup>th</sup> column of  $U_S$ . Let Perm( $U_{T,S}$ ) be the permanent [\[51,](#page-31-14) Chapter 7] of *UT,S*, and let

<span id="page-13-3"></span>
$$
P(S) = \frac{|\text{Perm}(U_{T,S})|^2}{s_1! \dots s_m! t_1! \dots t_m!}.
$$
\n(7)

<span id="page-13-2"></span><sup>&</sup>lt;sup>5</sup>The technical introduction to the problem here draws heavily on a previous work by a subset of the authors of this paper [\[50\]](#page-31-15).

It can be shown that  $P(S) \in [0,1]$ , and that the set  $D_U = \{P(S) \mid S \in S_{m,n}\}\$ is a probability distribution over outcomes *S* [\[28\]](#page-30-13).

Let  $\varepsilon \in [0,1]$  be a given *precision*. Approximate Boson Sampling can then be defined as the problem of sampling outcomes  $S$  from a probability distribution  $\tilde{D}$  such that

$$
\|\tilde{D} - D_U\| \le \varepsilon,\tag{8}
$$

where  $\| \cdot \|$  denotes the total variational distance between two probability distributions. Exact Boson Sampling corresponds to the case in which  $\varepsilon = 0$ .

For  $m \gg n^2$ , it was shown in [\[28\]](#page-30-13) that:

- No classical algorithm can solve Exact Boson Sampling in time  $\mathsf{poly}(n)$ ,
- No classical algorithm can solve Approximate Boson Sampling in time  $\mathsf{poly}(n, \frac{1}{\varepsilon})$ , unless some widely accepted complexity theoretic conjectures turn out to be false.

These hardness results are closely related to the hardness of computing the permanent of matrices [\[28,](#page-30-13) [38\]](#page-31-2).

On the other hand, Boson Sampling can be solved efficiently in the exact case on a photonic quantum device which is noiseless [\[28\]](#page-30-13), while the approximate version only requires sufficiently low noise levels  $[52–54]$  $[52–54]$ . This is done by passing *n* identical single photons through a lossless *m*-mode universal linear optical circuit [\[35,](#page-30-20) [36\]](#page-31-0) configured in such a way that it implements the desired Haar-random unitary transformation *U*. Universal here is meant in the sense of photonic unitaries and refers to the ability of the circuit to generate any arbitrary unitary evolution on the creation operators of the modes. A universal linear optical circuit can be configured to implement any  $m \times m$  unitary chosen from the Haar measure, for example using the recipe of [\[55\]](#page-31-18). The input configuration of single photons corresponds to a tuple *T*. We then measure the output modes of the circuit using perfect single photon detectors, and will obtain the output configuration tuple *S* according to the distribution  $D_U$  [\[28\]](#page-30-13). The detectors should be photon-number resolving in general, but not necessarily when working in the no-collision regime  $(n^2 << m)$  [\[28\]](#page-30-13).

#### 4.2.2 Perceval Implementation $^6$  $^6$

Boson Sampling with single photons in a 60 mode linear optical circuit with up to 14 photon coincidences at the outputs was reported in [\[56\]](#page-31-19). In this Section, we report the results of a noiseless Boson Sampling simulation performed with Perceval for *n* = 14 single photons and  $m = 60$  modes. For this Boson Sampling, the total number of possible output states is  $M = \binom{m+n-1}{n} = \binom{73}{14}$  $_{14}^{73}$ )  $\approx 10^{14}$  [\[28\]](#page-30-13).

For an input state of 14 photons in 14 arbitrarily chosen modes  $k_1, ..., k_{14} \in \{0, ..., 59\}$ , we generated 300 Haar random  $60 \times 60$  unitaries, and performed for each of these unitaries  $5 \times 10^6$  runs of Boson Sampling, where each run consists of sampling a single output. In total, we collected  $1.5 \times 10^9$  samples.

The classical algorithm for Boson Sampling integrated into Perceval and which was used for this simulation is that of Clifford and Clifford [\[40\]](#page-31-4). Note that faster versions of this algorithm have been found by the same authors in the case where *m* is proportional to *n* [\[42\]](#page-31-6). Integration of the algorithm of [\[42\]](#page-31-6) into Perceval is a subject of on-going work. The simulations were performed on a 32-core 3.1GHz Intel Haswell processor, at the rate of 8547 runs (samples) per second. It took roughly 2 days to collect  $1.5 \times 10^9$  samples.

<span id="page-14-0"></span><sup>&</sup>lt;sup>6</sup>This implementation is accompanied by a [notebook.](https://perceval.quandela.net/docs/notebooks/Boson%20Sampling.html)

Accepted in  $\lambda$ uantum 2023-02-07, click title to verify. Published under CC-BY 4.0. 15

Brute-force certification that our simulation has correctly implemented Boson Sampling would require, for each of the 300 Haar random unitaries, calculation of approximately  $10^{14}$ permanents (to get the ideal probability distribution of the Boson Sampler), then performing  $\approx 10^{14}$  runs of Boson Sampling using our simulation, in order to get the distribution of the simulated Boson Sampler to within the desired accuracy. Clearly, this task is computationally intractable. In order to get around this issue, while still having some level of confidence that our Boson Sampling simulation has indeed been implemented correctly, we have appealed to computing partial certificates [\[50,](#page-31-15) [57\]](#page-32-0). These certificates are usually efficiently computable, but nevertheless can be used to rule out some common adversarial strategies designed to spoof Boson Sampling [\[58,](#page-32-1) [59\]](#page-32-2), although they cannot provably rule out every possible adversarial spoofing strategy [\[50,](#page-31-15) [57–](#page-32-0)[59\]](#page-32-2).

The partial certificate we used here is the probability  $P(K)$  that all *n* input photons are measured in the first *K* output modes of the Boson Sampler [\[57\]](#page-32-0), where  $K \leq m$ . We believe this choice of partial certificate is natural for benchmarking our simulation mainly for the following reasons. First, it can be computed straightforwardly from the output probabilities of Boson Sampling. Second, it relies on computing high order marginals, which are most likely difficult to compute efficiently classically [\[28\]](#page-30-13). Finally, for some values of  $n, m$ , and  $K$ ,  $P(K)$  can be computed to very good accuracy by using only a polynomial number of samples from the device [\[57\]](#page-32-0).

$$
P(K) := P(0_{K+1},...,0_m) = \sum_{\{S|s_{K+1}=\dots=s_m=0\}} P(S),
$$
\n(9)

where, for a given  $m \times m$  unitary U,  $P(S)$  is computed as in Equation [7.](#page-13-3) The average  $\langle P(K) \rangle$  of  $P(K)$  over the Haar measure of  $m \times m$  unitaries *U* has been computed analytically in [\[57\]](#page-32-0):

$$
\langle P(K) \rangle = \frac{K(K+1)\dots(K+n-1)}{m(m+1)\dots(m+n-1)}.\tag{10}
$$

<span id="page-15-0"></span>We computed an estimate  $\langle \tilde{P}(K) \rangle$  of  $\langle P(K) \rangle$  by computing an estimate  $\tilde{P}(K)$  of  $P(K)$ using  $5 \times 10^6$  samples for each of the 300 Haar random unitaries, then performing a uniform average over all these 300 unitaries. Our calculations for various values of *K*, together with the standard deviation of the distribution of  $\tilde{P}(K)$  are presented in Table [3.](#page-15-0)

| K                              | 30          | 40         | 50        | 55            | 57                    |
|--------------------------------|-------------|------------|-----------|---------------|-----------------------|
| $\langle \tilde{P}(K) \rangle$ | 0.015%      | $0.54\%$   | $9.30\%$  | $32.03\%$     | 50.89%                |
| $\langle P(K) \rangle$         | $0.021\%$   | 0.65%      | $10.11\%$ | $33.33\%$     | $52.20\%$             |
| Std. Dev.                      | $0.00005\%$ | $0.0014\%$ | $0.015\%$ | $\pm 0.035\%$ | $^{\circ}$ 0.045 $\%$ |

Table 3: Analytical values ( $\langle P(K) \rangle$ , and values computed with Perceval ( $\langle \tilde{P}(K) \rangle$ ) of the probability that all 14 photons gather in the first *K* out of 60 output modes, for various values of *K*.

We observe a good agreement between the analytical values and the values computed with Perceval, in particular when the value of K is close to 60. This is to be expected, since these values of *K* are closest to the regime in which  $n(m-K) \ll m$ , where it has been shown [\[57\]](#page-32-0) that  $\langle P(K) \rangle$  is polynomially close to one in *n* and *m*, and therefore a poly $(n, m)$ number of samples from the Boson Sampler is enough to compute  $\tilde{P}(K)$  to good precision so as to allow a reliable certification.

As a final remark, note that Perceval can also simulate imperfect Boson Sampling, where the imperfections integrated so far include photon loss and the possibility of multiphoton emissions. For further details we refer the reader to the [documentation.](https://perceval.quandela.net/docs/)

#### <span id="page-16-0"></span>4.3 Grover's Algorithm

#### 4.3.1 Introduction

Grover's algorithm [\[2\]](#page-29-1) is an  $\mathcal{O}(\sqrt{N})$ -runtime quantum algorithm for searching an unstructured database of size *N*. It is remarkable for providing a polynomial speedup over the best known classical algorithm for this task, which runs in time  $\mathcal{O}(N)$ . We now provide an intuitive explanation of how this algorithm works, similar to that which can be found in the Qiskit [documentation](https://qiskit.org/textbook/ch-algorithms/grover.html) or in [\[60\]](#page-32-3).

We work in the *n*-qubit Hilbert space  $(\mathbb{C}^2)^{\otimes n}$ , which allows us to treat a database of size  $N = 2^n$ . In its standard formulation, the goal of Grover's algorithm is to look for an unknown computational basis state  $|T\rangle$ , which we will call the target state, with  $T \in \{0, 1\}^n$ .

Let  $|R\rangle$  be the (normalised) uniform superposition of all the  $N-1$  computational basis states other than  $|T\rangle$ , which is orthogonal to  $|T\rangle$ . The uniform superposition  $|S\rangle$  of all N computational basis states can then be written as

$$
|S\rangle := \frac{1}{\sqrt{N}}|T\rangle + \frac{\sqrt{N-1}}{\sqrt{N}}|R\rangle.
$$
 (11)

Describing the problem setting in this way allows us to describe Grover's algorithm in a geometric picture. Indeed, we can now think of the states  $|T\rangle$ ,  $|R\rangle$ , and  $|S\rangle$  as lying in a 2dimensional plane with a basis  $\{|R\rangle, |T\rangle\}$ . For example,  $|S\rangle$  forms an angle  $\theta = \arcsin(\frac{1}{\sqrt{2}})$  $\frac{1}{N}$ with respect to  $|R\rangle$  (or  $\frac{\pi}{2} - \theta$  with respect to  $|T\rangle$ ).

Grover's algorithm relies on the application of two unitaries noted  $U_O$  and  $U_d$ . The former is an *oracle* unitary<sup>[7](#page-16-1)</sup> defined on computational basis states  $|x\rangle$  as

$$
U_O|x\rangle := \begin{cases} -|x\rangle & \text{if } x = T \\ |x\rangle & \text{otherwise} \end{cases};\tag{12}
$$

while the latter is the *diffusion* unitary  $U_d$  is defined as

$$
U_d := 2|S\rangle\langle S| - \mathbf{1}_n,\tag{13}
$$

where  $\mathbf{1}_n$  the *n*-qubit identity matrix. On the uniform superposition, the unitary  $U_O$  acts as √

$$
U_O|S\rangle := -\frac{1}{\sqrt{N}}|T\rangle + \frac{\sqrt{N-1}}{\sqrt{N}}|R\rangle.
$$
\n(14)

Geometrically,  $U_O$  reflects the state  $|S\rangle$  through the vector  $|R\rangle$ . Let's call the resulting reflected state  $|S_0\rangle$ . Then,  $U_d$  performs a reflection of  $|S_0\rangle$  through the vector  $|S\rangle$ . Let the resulting reflected state be denoted  $|S_{O,d}\rangle$ . One can see that these transformations keep the states in the same 2D-plane, and that  $|S_{O,d}\rangle$  forms an angle of 2 $\theta$  with respect to  $|S\rangle$ (or  $\frac{\pi}{2} - 3\theta$  with respect to  $|T\rangle$ ). The state after applying  $U_dU_o$  is thus closer to  $|T\rangle$  than the initial state  $|S\rangle$  was.

The reflections that we described correspond to one iteration of Grover's algorithm. The full algorithm first creates the state  $|S\rangle$  by applying *n* Hadamard gates  $H^{\otimes n}$  to an input state  $|0\rangle^{\otimes n}$ . It then transforms the state  $|S\rangle$  into  $|T\rangle$  by applying *k* times the unitary

<span id="page-16-1"></span><sup>7</sup>An oracle is a unitary which the algorithm can apply without having knowledge about its internal implementation.

 $U_dU_o$  to  $|S\rangle$ . Following the geometric reasoning above, the required number of iterations *k* is given by:

<span id="page-17-3"></span>
$$
k \approx \left\lceil \frac{\frac{\pi}{2} - \theta}{2\theta} \right\rceil = \left\lceil \frac{\pi}{4\arcsin(\frac{1}{\sqrt{N}})} - \frac{1}{2} \right\rceil \approx \mathcal{O}\left(\sqrt{N}\right),\tag{15}
$$

where  $\lceil \cdot \rceil$  is the ceiling function.

As a closing remark, let us mention that the original version of Grover's algorithm presented here is non-deterministic, albeit with a probability of success approaching one exponentially quickly with increasing *N* [\[2\]](#page-29-1). Fully deterministic versions of Grover's algorithm can be obtained, for example by using different oracles and diffusion unitaries than those used here [\[61\]](#page-32-4), or by using two different types of diffusion unitaries while keeping the same  $U_O$  [\[60\]](#page-32-3).

#### 4.3.2 Perceval Implementation<sup>[8](#page-17-0)</sup>

<span id="page-17-1"></span>Here we reproduce the photonic demonstration of Grover's algorithm of [\[62\]](#page-32-5). It uses the spatial and polarisation degrees of freedom to implement a mode realisation of the algorithm with two spatial modes. We spell out the correspondence between the marked database element and the associated quantum state in Table [4.](#page-17-1)

| Marked database element | Quantum state      |
|-------------------------|--------------------|
|                         | $ 0, P : H\rangle$ |
|                         | $ 0, P: V\rangle$  |
| 10                      | $ P:H,0\rangle$    |
|                         | $ P:V,0\rangle$    |

Table 4: Equivalence between database elements and states in Perceval.

**Quantum Circuit.** Figure [7](#page-17-2) represents the quantum circuit that implements Grover's algorithm on two qubits, encoded over two spatial modes and their polarisation modes as described in Table [4.](#page-17-1) It features a state initialisation stage creating a uniform quantum superposition over all states, an oracle stage, and a diffusion stage. Replacing  $N = 4$  in Equation [15](#page-17-3) gives  $k \approx \frac{\pi}{4}$  $\frac{\pi}{4 \cdot \frac{\pi}{6}} - \frac{1}{2} = 1$ . Thus, one application of the oracle and diffusion gates suffices.

<span id="page-17-2"></span>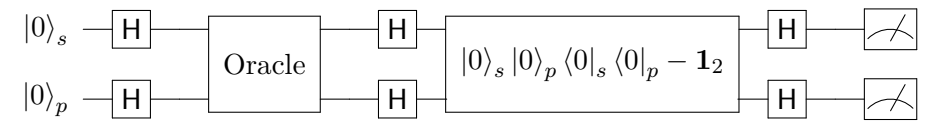

Figure 7: Quantum circuit implementing Grover's algorithm using the spatial (*s*) and polarisation (*p*) degrees of freedom. H denotes a Hadamard gate. The first set of Hadamard gates creates a uniform superposition over all states. Subsequently, the oracle is applied on the superposition, followed by a Grover diffusion operation coupled to detection devices.

**Linear Optical Circuit.** The linear optical circuit we will use in our simulation is shown in Figure [8.](#page-18-0) This circuit was experimentally realised by Kwiat et al. [\[62\]](#page-32-5) using bulk (i.e.

<span id="page-17-0"></span><sup>8</sup>This implementation is accompanied by a [notebook.](https://perceval.quandela.net/docs/notebooks/2-mode%20Grover%20algorithm.html)

Accepted in  $\lambda$ uantum 2023-02-07, click title to verify. Published under CC-BY 4.0. 18

free-space) optics and compiled to limit the number of optical elements introduced in the experimental setup, by moving and combining operations like phase shifts.

<span id="page-18-0"></span>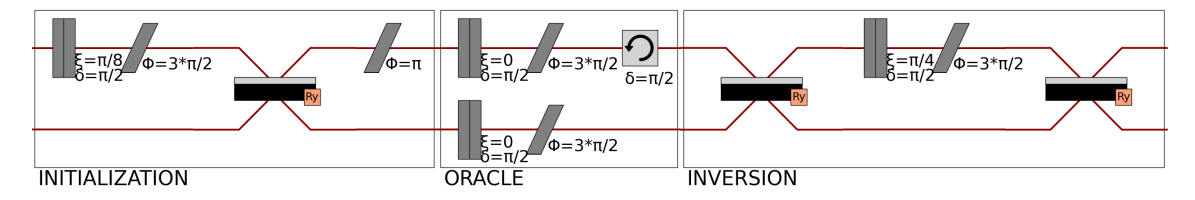

Figure 8: Linear optical circuit implementing Grover's algorithm. The oracle is set here to mark the element '00', which encodes the state  $(0, P : H)$ . Because the circuit has been compiled, the initialisation, oracle and inversion stages do not strictly apply the expected operation. The half-wave plates in this figure are followed by a −*π/*2 phase shift to match the half-wave plate definition of Kwiat et al. The figure has been generated using Perceval.

**Simulation.** Here, we simulate in *Perceval* the linear optical circuit of [\[62\]](#page-32-5) (see Figure [8\)](#page-18-0), a photonic realisation of the quantum circuit in Figure [7,](#page-17-2) which implements Grover's algorithm for marked elements 00, 01, 10 and 11. The results are displayed in Figure [9,](#page-18-1) along with the experimental results of Kwiat et al. [\[62\]](#page-32-5).

<span id="page-18-1"></span>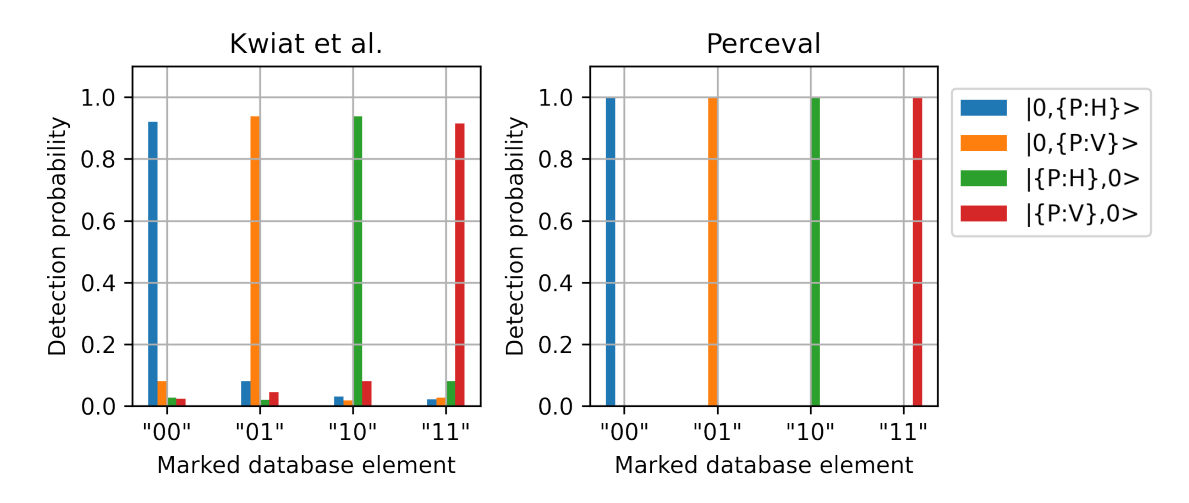

Figure 9: Left: experimental results from Kwiat et al. [\[62\]](#page-32-5). Right: results of the simulation in Perceval. The simulated results are as expected and thus match the results obtained in the experiment (up to experimental error).

#### <span id="page-18-2"></span>4.4 Shor's Algorithm

#### 4.4.1 Introduction

The problem of factoring an integer is thought to be in NP-intermediate and the best known classical algorithms only achieve sub-exponential running times. Its classical complexity is well studied since it has been used as the basis of the most widely adopted encryption scheme, Rivest-Shamir-Adleman (RSA) [\[63\]](#page-32-6), where the secret key consists in two large primes p and q, while their product  $N = pq$  is the corresponding public key. In this context, Shor's algorithm [\[1\]](#page-29-0) greatly boosted interest in quantum algorithms by showing that such composite numbers can in fact be factored in polynomial time on a quantum computer.

From Period-Finding to Factoring (Classically). We start by assuming that there exists a period-finding algorithm for functions over integers given as a black-box. This algorithm is used to find the order of integers *a* in the ring  $\mathbb{Z}_N$ , i.e. the smallest value *r* such that  $a^r \equiv 1 \pmod{N}$ . In particular, the values of *a* are sampled at random until the associated *r* is even.

Once such an *a* has been found,<sup>[9](#page-19-0)</sup> we have that  $a^r - 1 = (a^{\frac{r}{2}} - 1)(a^{\frac{r}{2}} + 1)$  is a multiple of *N* but not  $a^{\frac{r}{2}} - 1$  (otherwise the period would be  $r/2$ ). We test whether  $a^{\frac{r}{2}} + 1$  is a multiple of  $N$  and if so restart the procedure.<sup>[10](#page-19-1)</sup> Otherwise, we have found a multiple of one of the prime factors  $p, q$  since  $a^{\frac{r}{2}} + 1$  divides a multiple of *N*. Taking the greatest common divisor (GCD) of  $a^{\frac{r}{2}} + 1$  and *N* easily yields this prime factor. Indeed, the GCD can be found efficiently classically for example by using Euclid's algorithm.

In summary, all the steps described are basic arithmetic operations, simple to implement on a classical machine, and most of the complexity is hidden in the period-finding algorithm.

**Shor's Quantum Period-Finding Algorithm.** The key contribution of Shor's work was to show that the period-finding algorithm can be done in polynomial time on a quantum computer.

Indeed, finding the order for a value *a* can be reduced to a problem of phase estimation for the unitary  $U_a$  implementing the Modular Exponentiation Function (MEF)  $x \to a^x$  $p(\mod N)$  on computational basis states. It can be shown that all eigenvalues of these operators are of the form  $e^{\frac{2i\pi k}{r}}$  for an integer k and the value of interest r. The phase estimation algorithm uses as basis the Quantum Fourier Transform and its inverse, along with controlled versions of unitaries of the type  $U_{a^{2p}}$  up to  $2^p \approx N^2$ .<sup>[11](#page-19-2)</sup> This part of the circuit is specific to the value of *a* and *N* and can therefore be optimised once they have been chosen. Although the most costly part of the algorithm in terms of gates, the unitaries  $C-U_{a^{2p}}$  (controlled  $U_{a^{2p}}$  gates) can still be implemented in polynomial time on a quantum computer, making the overall procedure efficient as well.

#### 4.4.2 Perceval Implementation<sup>[12](#page-19-3)</sup>

Here we reproduce the photonic realisation of Shor's algorithm from [\[64\]](#page-32-7).

**Quantum Circuit.** The quantum circuit shown in Figure [10](#page-20-0) for factoring  $N = 15$  using parameter  $a = 2$ , whose order is  $r = 4$ . It acts on 5 qubits labelled  $x_0, x_1, x_2$  (for the top three) and  $f_1, f_2$  (for the bottom two). The **CNOT** gates apply a version of the MEF which has been optimised for this specific value of  $a$  to the qubits  $x_i$  in superposition, storing the outcome in qubits  $f_i$ . The outcome is given by measuring the qubits  $x_1, x_2$ , followed by classical post-processing.

**Linear Optical Circuit.** Since qubit  $x_0$  remains unentangled from the other qubits it can be removed from the optical implementation of this circuit. Furthermore, the CNOT

<span id="page-19-1"></span><span id="page-19-0"></span><sup>&</sup>lt;sup>9</sup>Values of *a* that verify this property are common in  $\mathbb{Z}_N$ .

 $10$ It can be proven that the probability of not restarting at this step is high, and on average the algorithm needs to be repeated only once.

<span id="page-19-2"></span><sup>&</sup>lt;sup>11</sup>Using this family of unitaries reduces the precision required of the phase estimation procedure from  $1/N^2$  to constant.

<span id="page-19-3"></span><sup>12</sup>This implementation is accompanied by a [notebook.](https://perceval.quandela.net/docs/notebooks/Shor%20Implementation.html)

<span id="page-20-0"></span>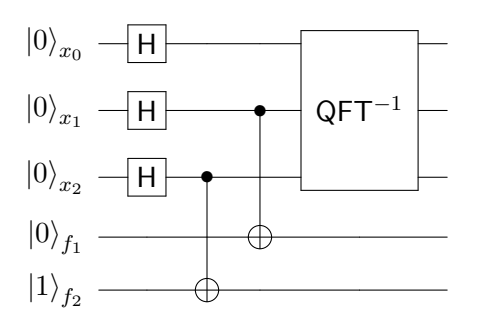

Figure 10: Quantum circuit implementing Shor's algorithm for  $N = 15$  and  $a = 2$ .

gates on  $x_i, f_i$  can be realised as

$$
CNOT_{1,2} = H_2 \circ CZ_{1,2} \circ H_2,
$$
\n
$$
(16)
$$

<span id="page-20-1"></span>where the indices denote the qubits to which the gate is applied (in the case of CNOT, the first qubit is the control). Finally, the inverse Quantum Fourier Transform can be performed via classical post-processing, and so does not need to be implemented as a quantum gate in the circuit. The circuit after these simplifications is given in Figure [11.](#page-20-1)

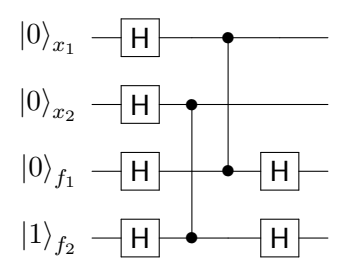

Figure 11: Simplified Shor quantum circuit.

The expected output state of the circuit above is

<span id="page-20-2"></span>
$$
\frac{1}{2} (|0\rangle_{x_1}|0\rangle_{f_1} + |1\rangle_{x_1}|1\rangle_{f_1}) \otimes (|0\rangle_{x_2}|1\rangle_{f_2} + |1\rangle_{x_2}|0\rangle_{f_2}). \tag{17}
$$

We work with path encoded qubits, as in [\[64\]](#page-32-7). With path encoding, each H gate in the quantum circuit is implemented with a beam splitter with reflectivity  $R = 1/2$  between the two paths corresponding to the qubit. In our implementation in *Perceval*, phase shifters are added to properly tune the phase between each path.

CZ gates are implemented with 3 beam splitters with reflectivity  $R = 2/3$  acting on 6 modes: one inner beam splitter creates interference between the two qubits, and two outer beam splitter balance detection probability using auxiliary modes. This optical implementation succesfully yields the output state produced by a CZ gate with probability 1*/*9; otherwise it creates a dummy state, which can be removed by post-selection.

The circuit implemented in Perceval is illustrated in Figure [12.](#page-21-0)

The matrix associated to the optical circuit, giving the probability amplitude of each combination of input and output modes, is given in Figure [13.](#page-22-0)

**Simulation.** After entering the initial Fock state associated to the input qubit state  $|0\rangle_{x_1}|0\rangle_{x_2}|0\rangle_{f_1}|1\rangle_{f_2}$ , we plot the probability amplitudes of the output state, post-selected

<span id="page-21-0"></span>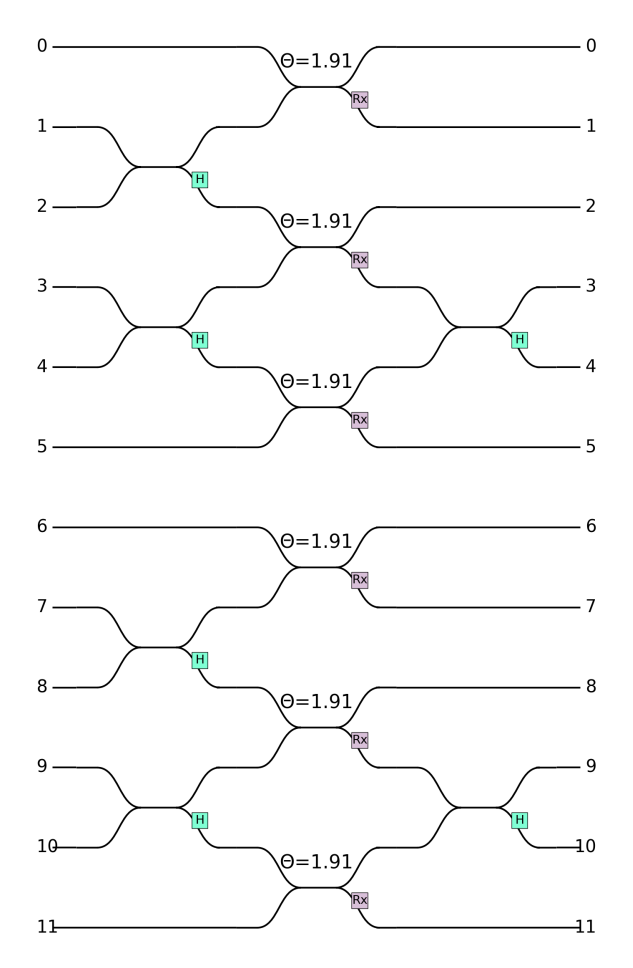

Figure 12: Linear optical circuit implementing Shor's algorithm. The 12 modes are ordered from 0 to 11, from top to bottom. Modes  $(1, 2)$ ,  $(3, 4)$ ,  $(7, 8)$ ,  $(9, 10)$  encode qubits  $x_1$ ,  $x_2$ ,  $f_1$ ,  $f_2$  respectively. Modes 0*,* 5*,* 6*,* 11 are the auxiliary modes for CZ gates.

on Fock states corresponding to a qubit state with path encoding. The results are given in Figure [14.](#page-23-0)

After re-normalisation we find that the output amplitudes computed with Perceval match the expected output state described in Equation [17](#page-20-2) up to numerical precision.

<span id="page-21-1"></span>When decomposing the expected output state in the qubit basis, the qubit states with non-zero amplitude are  $|0001\rangle$ ,  $|0100\rangle$ ,  $|1011\rangle$  and  $|1110\rangle$  for qubits  $x_1, x_2, f_1, f_2$ . We plot the output distribution of the circuit, post-selected on these states, without renormalisation; the result is presented in Table [5.](#page-21-1)

|                                                                                          | $\vert 0,0,0,1\rangle \vert 0,1,0,0\rangle \vert 1,0,1,1\rangle \vert 1,1,1,0\rangle$ |  |  |
|------------------------------------------------------------------------------------------|---------------------------------------------------------------------------------------|--|--|
| $\vert$ [0, 0, 0, 1) $\vert$ 0.003086 $\vert$ 0.003086 $\vert$ 0.003086 $\vert$ 0.003086 |                                                                                       |  |  |

Table 5: The output distribution for qubits  $x_1, x_2, f_1, f_2$ .

The distribution obtained with *Perceval* is uniform over each outcome, which matches the expected distribution in [\[64\]](#page-32-7).

**Outcome Distribution Interpretation.** For each outcome, the values of qubits  $x_2, x_1$ ,  $x_0$  (with  $x_0 = 0$ ) represent a binary number between 0 and 7, here corresponding to 0, 4, 2, 6 in the order of Table [5.](#page-21-1) After sampling the circuit, obtaining outcomes 2 or 6 allows to

<span id="page-22-0"></span>

| $\frac{\sqrt{3}}{3}$ $\frac{\sqrt{6}i}{3}$ | $\frac{\sqrt{3}i}{3}$ | $\frac{\sqrt{3}i}{3}$  | $\bf{0}$              | $\Omega$              | $\Omega$                               | $\Omega$              | $\bf{0}$                                   | $\Omega$                    | $\bf{0}$              | $\bf{0}$              | $\Omega$                               |
|--------------------------------------------|-----------------------|------------------------|-----------------------|-----------------------|----------------------------------------|-----------------------|--------------------------------------------|-----------------------------|-----------------------|-----------------------|----------------------------------------|
|                                            | $\frac{\sqrt{6}}{6}$  | $\frac{\sqrt{6}}{6}$   | $\bf{0}$              | $\mathbf{0}$          | $\Omega$                               | $\mathbf{0}$          | $\mathbf{0}$                               | $\mathbf{0}$                | $\Omega$              | $\mathbf{0}$          | $\Omega$                               |
| $\bf{0}$                                   | $\frac{\sqrt{6}}{6}$  | $-\frac{\sqrt{6}}{6}$  | $\frac{\sqrt{3}i}{3}$ | $\frac{\sqrt{3}i}{3}$ | $\bf{0}$                               | $\bf{0}$              | $\bf{0}$                                   | $\Omega$                    | $\Omega$              | $\bf{0}$              | $\Omega$                               |
| $\bf{0}$                                   | $\frac{\sqrt{6}i}{6}$ | $-\frac{\sqrt{6}i}{6}$ | $\frac{\sqrt{3}}{3}$  | $\bf{0}$              | $\frac{\sqrt{3}i}{3}$                  | $\mathbf{0}$          | $\mathbf{0}$                               | $\Omega$                    | $\Omega$              | $\mathbf{0}$          | $\mathbf{0}$                           |
| $\bf{0}$                                   | $\frac{\sqrt{6}i}{6}$ | $\frac{\sqrt{6}i}{6}$  | $\overline{0}$        | $\frac{\sqrt{3}}{3}$  | $\frac{\sqrt{3}i}{\frac{\sqrt{3}}{3}}$ | $\bf{0}$              | $\bf{0}$                                   | $\bf{0}$                    | $\Omega$              | $\bf{0}$              | $\bf{0}$                               |
| $\bf{0}$                                   | $\bf{0}$              | $\overline{0}$         | $\frac{\sqrt{3}i}{3}$ | $\frac{\sqrt{3}i}{3}$ |                                        | $\bf{0}$              | $\bf{0}$                                   | $\overline{0}$              | $\overline{0}$        | $\Omega$              | $\bf{0}$                               |
| $\bf{0}$                                   | $\overline{0}$        | $\bf{0}$               | $\bf{0}$              | $\bf{0}$              | $\bf{0}$                               | $\frac{\sqrt{3}}{3}$  | $\frac{\sqrt{3}i}{3}$ $\frac{\sqrt{6}}{6}$ | $\frac{\sqrt{3}i}{3}$       | $\overline{0}$        | $\mathbf{0}$          | $\bf{0}$                               |
| $\Omega$                                   | $\theta$              | $\overline{0}$         | $\bf{0}$              | $\bf{0}$              | $\bf{0}$                               | $\frac{\sqrt{6}i}{3}$ |                                            | $\frac{\sqrt{6}}{6}$        | $\overline{0}$        | $\theta$              | $\bf{0}$                               |
| $\bf{0}$                                   | $\overline{0}$        | $\bf{0}$               | $\overline{0}$        | $\bf{0}$              | $\bf{0}$                               | $\bf{0}$              | $\frac{\sqrt{6}}{6}$                       | $-\frac{\sqrt{6}}{6}$       | $\frac{\sqrt{3}i}{3}$ | $\frac{\sqrt{3}i}{3}$ | $\bf{0}$                               |
| $\bf{0}$                                   | $\Omega$              | $\Omega$               | $\bf{0}$              | $\bf{0}$              | $\Omega$                               | $\bf{0}$              | $\frac{\sqrt{6}i}{6}$                      | $\frac{\sqrt{6}i}{6}$       | $\frac{\sqrt{3}}{3}$  | $\bf{0}$              | $\frac{\sqrt{3}i}{3}$                  |
| $\bf{0}$                                   | $\overline{0}$        | $\bf{0}$               | $\bf{0}$              | $\overline{0}$        | $\Omega$                               | $\mathbf{0}$          | $\frac{\sqrt{6}i}{6}$                      | $\cdot \frac{\sqrt{6}i}{6}$ | $\overline{0}$        | $\frac{\sqrt{3}}{3}$  | $\frac{\sqrt{3}i}{\frac{\sqrt{3}}{3}}$ |
| $\bf{0}$                                   | $\bf{0}$              | $\bf{0}$               | $\bf{0}$              | $\bf{0}$              | $\bf{0}$                               | $\bf{0}$              | $\bf{0}$                                   | $\bf{0}$                    | $\frac{\sqrt{3}i}{3}$ | $\frac{\sqrt{3}i}{3}$ |                                        |

Figure 13: Unitary matrix associated with the optical circuit from Figure [12.](#page-21-0)

successfully compute the order  $r = 4$  [\[64\]](#page-32-7). Obtaining outcome 0 is an expected failure of the quantum circuit, inherent to Shor's algorithm. Outcome 4 is an expected failure as well, as it only allows to compute the trivial factors 1 and 15.

Since the distribution from Figure [5](#page-21-1) is uniform the circuit successfully yields a successful outcome with probability 1*/*2. This probability can be amplified exponentially close to 1 by sampling the circuit multiple times [\[64\]](#page-32-7).

#### <span id="page-22-3"></span>4.5 Variational Quantum Eigensolver

#### 4.5.1 Introduction

The Variational Quantum Eigensolver (VQE) introduced by [\[13\]](#page-29-8) is an algorithm for finding eigenvalues of an operator. Applications range from finding ground state energies and properties of atoms and molecules to various combinatorial optimisation problems.

Since the eigenvector  $|\psi^*\rangle$  associated to the smallest eigenvalue of H minimises the Rayleigh-Ritz quotient

<span id="page-22-2"></span>
$$
\frac{\langle \psi^* | \mathcal{H} | \psi^* \rangle}{\langle \psi^* | \psi^* \rangle},\tag{18}
$$

the eigenvalue problem can be rephrased as a variational problem on this quantity. The VQE algorithm uses as a sub-routine the Quantum Expectation Estimation (QEE) algorithm, developed in the same paper, whose task is precisely to compute the expectation value  $\langle \mathcal{H} \rangle := \langle \psi | \mathcal{H} | \psi \rangle$  of Hamiltonian H for an input state  $|\psi \rangle$  (here assumed to be normalised). Given an ansatz represented by tunable experimental parameters  $\{\theta_i\}$ , set to some initial values  $\{\theta_i^{\text{init}}\}$ , the VQE algorithm works by iterating a loop which first applies the QEE algorithm on a state generated using the initial parameters  $\{\theta_i^{\text{init}}\}$ . Then, based on the outcome, it tunes these parameters using a classical minimisation algorithm. This process is repeated until a termination condition specified by the classical minimisation algorithm is satisfied.

Let *n* be the number of qubits of our system,  $\sigma_x$ ,  $\sigma_y$ , and  $\sigma_z$  the single qubit Pauli X, Y, and Z matrices, and 1 the single qubit identity matrix.

Any *n*-qubit Hamiltonian  $H$  can be decomposed as

<span id="page-22-1"></span>
$$
\mathcal{H} = \sum_{\sigma} h_{\sigma} \sigma,\tag{19}
$$

where  $\sigma = \otimes_{i=1}^n \sigma_i$ ,  $\sigma_i \in {\sigma_x, \sigma_y, \sigma_z, 1}$ , and  $h_{\sigma} \in \mathbb{R}$ .

```
Output state amplitude: (post-selected on qubit states, not renormalized)
|x_1,x_2,f_1,f_2\rangle|0,0,0,0> 0j
|0,0,0,1> (0.055555555555555566+0j)
|0,0,1,0> 0j
|0,0,1,1> 0j
|0,1,0,0> (-0.055555555555555557-1.734723475976807e-18j)
|0,1,0,1> (-1.3877787807814457e-17-1.734723475976807e-18j)
|0,1,1,0> (-1.734723475976807e-18j+0j)
|0,1,1,1> 0j
|1,0,0,0> 0j
|1,0,0,1> (-1.3877787807814457e-17+0j)
|1,0,1,0> (-1.734723475976807e-18j+0j)
|1,0,1,1> (-0.055555555555555557-1.734723475976807e-18j)
|1,1,0,0> (1.3877787807814457e-17+0j)
|1,1,0,1> 0j
|1,1,1,0> (0.05555555555555558+0j)
|1,1,1,1> (1.3877787807814457e-17+5.204170427930421e-18j)
```

```
Figure 14: The output state amplitudes computed with Perceval, j^2 = -1.
```
The expectation value  $\langle \psi | \sigma | \psi \rangle$  of an *n*-qubit Pauli operator  $\sigma$  with respect to a state  $|\psi\rangle$  can be estimated efficiently by performing local measurements on  $|\psi\rangle$  [\[13\]](#page-29-8). Thus, if the number of terms in the sum in Equation [19](#page-22-1) is  $poly(n)$ , then computing  $\langle \mathcal{H} \rangle$  can be performed efficiently on a quantum device, as it reduces to computing  $poly(n)$  expectations of the form  $\langle \psi | \sigma | \psi \rangle$ , each of which can be done efficiently. Unfortunately, various issues regarding the scalability of the VQE approach manifest with increasing the system size. Notably, VQE circuits having a good expressivity [\[65\]](#page-32-8) generally have a number of parameters scaling rapidly with the system size. Furthermore, in some cases, the expectation value  $\langle \psi | \sigma | \psi \rangle$  might be exponentially small in *n*, requiring, from standard statistical arguments [\[66\]](#page-32-9), an exponential, and thus prohibitive, number of experimental samples to compute accurately.

## 4.5.2 Perceval Implementation<sup>[13](#page-23-1)</sup>

Here we use Perceval to reproduce the original photonic implementation of the VQE from [\[13\]](#page-29-8). For small enough instances of the problem, Perceval is able to compute explicitly the complete state vector  $|\psi\rangle$ . This allows us to skip the QEE subroutine and directly compute the mean value  $\langle \mathcal{H} \rangle$ .

**Linear Optical Circuit.** We use the linear optical circuit of the original paper [\[13\]](#page-29-8) which was first introduced in [\[67\]](#page-32-10). The circuit has 6 optical modes, consists of 13 beam splitters, 8 tunable phase shifters and 4 single-photon detectors, and is shown in Figure [15.](#page-24-0) This circuit is essentially a 2-qubit circuit where qubits 1 and 2 are path encoded respectively in mode pairs  $(1, 2)$  and  $(3, 4)$  (here mode numbering is from 0 to 5, from top to bottom). Modes 0 and 5 are auxiliary modes. The circuit consists of two parts. The first part being the 3 central beam splitters in Figure [15,](#page-24-0) together with the 2 beam splitters to the left and right of these central beam splitters, and which act on modes 3

<span id="page-23-1"></span><sup>&</sup>lt;sup>13</sup>This implementation is accompanied by a [notebook.](https://perceval.quandela.net/docs/notebooks/Variational%20Quantum%20Eigensolver.html)

and 4. The 3 central beam splitters have reflectivity 1*/*3, whereas the two to the left and right of the central ones have reflectivity 1*/*2. These 5 beam splitters are used, together with modes 0 and 5, to apply a CNOT gate to qubits 1 and 2 [\[46\]](#page-31-10). This CNOT is successful with probability 1*/*9 under post-selection. The second part of the circuit consists of the remaining 8 beam splitters and phase shifters, and is used to implement arbitrary single qubit rotations on qubits 1 and 2. All 8 phase shifters have tunable phase shifts, and all 8 beam splitters have reflectivity 1*/*2.

<span id="page-24-0"></span>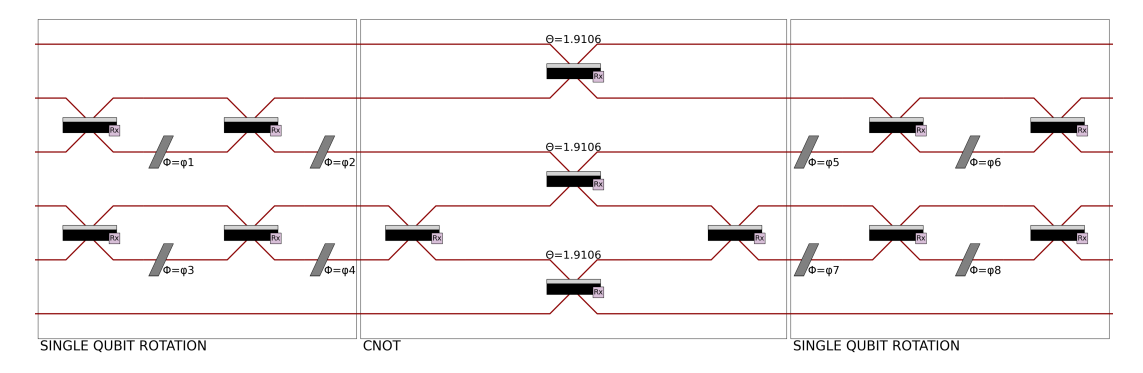

Figure 15: Linear optical circuit implementing the VQE algorithm. The 6 modes are ordered from 0 to 5. Modes (1*,* 2) and (3*,* 4) encode the 2 qubits. Modes 0 and 5 are the auxiliary modes for the CNOT.

**Simulation.** Our strategy for the simulation of the VQE is as follows. We first compute the output state vector  $|\psi\rangle$  of the linear optical circuit, which depends on the phase shifters parameters  $(\phi_i)_{i \in \{1,\ldots,8\}}$  [\[13\]](#page-29-8), for some random initial configuration of these parameters. This enables the evaluation of the Rayleigh-Ritz quotient in Equation [18.](#page-22-2) Then, we proceed to minimise this quantity by using the Nelder-Mead minimisation algorithm [\[68\]](#page-32-11).

Using these techniques, we computed the ground-state molecular energies for the Hamiltonians of three different experiments [\[13\]](#page-29-8) [\[69\]](#page-32-12) [\[70\]](#page-32-13). In all these experiments, we used the circuit of Figure [15](#page-24-0) to compute the output states  $|\psi\rangle$ . In line with the VQE algorithm, at each iteration we produce a different  $|\psi\rangle$  by tuning the angles of the phase shifters of the circuit in Figure [15.](#page-24-0) To test the validity of our techniques, we computed the theoretical ground-state molecular energies of the Hamiltonians of each of the 3 experiments. This was done with the [NumPy](https://numpy.org/) [\[71\]](#page-32-14) linear algebra package. A plot of these energies computed both theoretically and with *Perceval* is shown in Figure [16.](#page-24-1)

<span id="page-24-1"></span>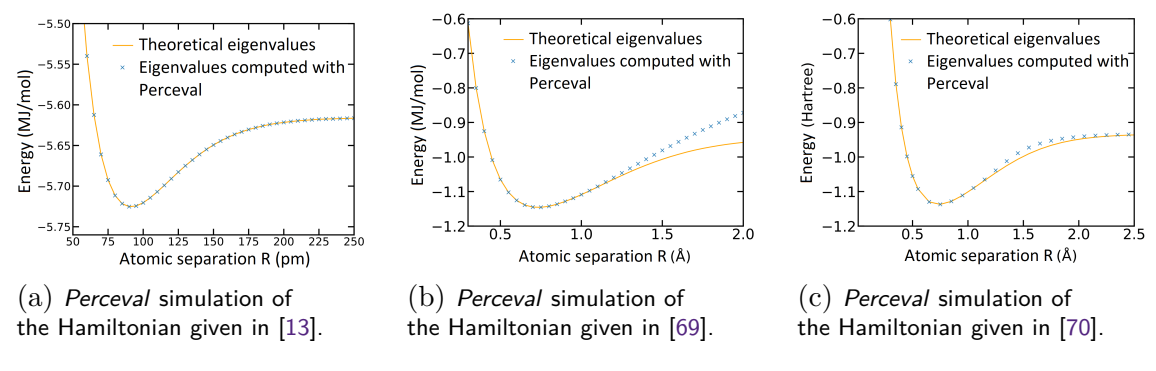

Figure 16: Simulations of ground-state molecular energies.

The circuit of Figure [15](#page-24-0) was originally used in [\[13\]](#page-29-8) to compute the ground-state energies of the Hamiltonian in Figure [16a.](#page-24-1) We observe a very good overlap between theoretical and computed energies, indicating that the *Perceval* simulation was succesful. In [\[69,](#page-32-12) [70\]](#page-32-13), different circuits than that of Figure [15](#page-24-0) were used for computing the ground-state energies. Nevertheless, and in order to explore the expressivity [\[65\]](#page-32-8) of the circuit of Figure [15,](#page-24-0) we computed and plotted in [16b,16c](#page-24-1) the results of ground-state energy computations of the Hamitonians in [\[69,](#page-32-12) [70\]](#page-32-13) using a VQE with the circuit of Figure [15.](#page-24-0) Our results in Figures [16b,16c](#page-24-1) indicate in general a good overlap between theoretical and computed energies, with the deviations between theoretical and computed energies probably due to the fact that the circuit of Figure [15](#page-24-0) is not expressive enough to give better accuracies.

#### <span id="page-25-0"></span>4.6 Quantum Machine Learning

#### 4.6.1 Introduction

Linear optics has proven to be a fascinating playground for exploring the advantages offered by quantum devices over their classical counterparts. For example, as discussed in Section [4.2,](#page-13-0) Boson Sampling [\[28\]](#page-30-13), shows how a quantum device composed only of single photons, linear optical circuits, and single-photon detectors, can perform a computational task which quickly becomes unfeasible for the most powerful classical computers.

In [\[14\]](#page-29-9), the authors show how linear optical circuits, similar to those used in Boson Sampling, can be used to solve other problems of more practical use than sampling. The basic idea is, following the work of [\[72,](#page-32-15) [73\]](#page-32-16) for qubit-based quantum circuits, to encode data points  $x \in \mathbb{R}$  onto the angles of phase shifters of a universal linear optical circuit. Effectively, this allows a non-linear manipulation of these data points. Indeed, this encoding of the data points *x* allows to express the expectation value of some observable, computed using the linear optical circuit, as a Fourier series

$$
f(x) = \sum_{\omega \in \Omega} c_{\omega} e^{iwx}, \qquad (20)
$$

of the data points  $x$  [\[14\]](#page-29-9). The Fourier series, being a well known universal (periodic) function approximator, can be used for a variety of tasks, including approximating the solution of differential equations, which we will study here.

Interestingly,  $\Omega = \{-n, \ldots, n\}$  where *n* is the number of photons inputted into the linear optical circuit  $[14]$ ; meaning that the *expressivity* of the Fourier series – how well it can approximate a given function – depends (among other things) on the number of input photons of the linear optical circuit.

In the coming sections, we give an example of a quantum machine learning algorithm, using the above encoding, which solves a differential equation.

#### <span id="page-25-1"></span>4.6.2 Expression of Photonic Quantum Circuit Expectation Values as Fourier Series

We focus on constructing a universal function approximator of a one-dimensional function *f*(*x*) with a photonic quantum device of *n* photons and *m* modes. This device consists of the following components: *n* sources of single photons, *m*-mode universal linear optical circuits, and *m* number-resolving single-photon detectors [\[74\]](#page-32-17). Linear optical circuits can be configured to implement  $m \times m$  unitary matrices U. A linear optical circuit is called universal if it can implement any such unitary *U* [\[35\]](#page-30-20). The *n* single photon sources produce input Fock states of the form  $|n_1, ..., n_m\rangle$ , where  $n_i$  is the number of photons in mode *i*, and  $\sum_{i=1,\dots,m} n_i = n$ . The Fock space of *n* photons in *m* modes is *isomorphic* to the Hilbert space  $\mathbb{C}^M$ , with  $M = \binom{m+n-1}{n}$  [\[28\]](#page-30-13). This isomorphism, together with a homomorphism from  $U(m)$  to  $U(M)$  (the *m* and *M*-dimensional unitary groups) detailed in [\[28\]](#page-30-13), allows to

understand the action of the  $m \times m$  unitary *U* implemented by the linear optical circuit as an  $M \times M$  unitary U acting on the input Fock state. In the rest of this section, as in [\[14\]](#page-29-9), we will work with these  $M \times M$  unitary matrices when computing the universal function approximator.

The circuit architecture of [\[14\]](#page-29-9) implements the  $M \times M$  unitary transformation

$$
\mathcal{U}(x,\theta) := \mathcal{W}^{(2)}\left(\theta_2\right)\mathcal{S}(x)\mathcal{W}^{(1)}\left(\theta_1\right). \tag{21}
$$

The phase shift operator  $\mathcal{S}(x)$  incorporates the x dependency of the function we wish to approximate. It is sandwiched between two universal linear optical circuits  $W^{(1)}(\theta_1)$  and  $W^{(2)}(\theta_2)$ . The parameters (angles of beam splitters and phase shifters of the linear optical circuits)  $\theta_1$  and  $\theta_2$  are tunable to enable training of the circuit,  $\theta := {\theta_1, \theta_2}$ .

Let  $|{\bf n}^{(i)}\rangle = |n_1^{(i)}\rangle$  $\binom{i}{1},n_2^{(i)}$  $\langle i \rangle$ ,...,  $n_m^{(i)} \rangle$  be the input state consisting of *n* photons where  $n_j^{(i)}$  $j^{(i)}$  is the number of photons in input mode *j*. Consider the operator  $\mathcal{M}(\lambda)$ , given by

$$
\mathcal{M}(\lambda) = \sum_{|\mathbf{n}^{(\mathbf{f})}\rangle} \lambda_{|\mathbf{n}^{(\mathbf{f})}\rangle} |\mathbf{n}^{(\mathbf{f})}\rangle \langle \mathbf{n}^{(\mathbf{f})}| \,, \tag{22}
$$

where the sum is taken over all M possible Fock states  $|\mathbf{n}^{(f)}\rangle$  of *n* photons in *m* modes, and  $\{\lambda_{\vert n^{(f)}\}}\}$  some tunable set of parameters. The expectation value

$$
f^{(n)}(x,\boldsymbol{\theta},\boldsymbol{\lambda}) := \left\langle \mathbf{n}^{(i)} \left| \mathcal{U}^{\dagger}(x,\boldsymbol{\theta}) \mathcal{M}(\boldsymbol{\lambda}) \mathcal{U}(x,\boldsymbol{\theta}) \right| \mathbf{n}^{(i)} \right\rangle, \tag{23}
$$

of  $\mathcal{M}(\lambda)$  with respect to the output state  $\mathcal{U}(x,\theta)|\mathbf{n}^{(i)}\rangle$  of the linear optical circuit can be computed by measuring the output modes of this circuit using number-resolving detectors.

 $f^{(n)}(x, \theta, \lambda)$  can be rewritten as the following Fourier series [\[14\]](#page-29-9)

$$
f^{(n)}(x,\boldsymbol{\theta},\boldsymbol{\lambda})=\sum_{\omega\in\Omega_n}c_{\omega}(\boldsymbol{\theta},\boldsymbol{\lambda})e^{i\omega x},
$$
\n(24)

where  $\Omega_n = \llbracket -n, n \rrbracket$  is the frequency spectrum one can reach with *n* incoming photons and  $\{c_\omega(\theta, \lambda)\}\$ are the Fourier coefficients. Hence this specific architecture can be used as a universal function approximator.

#### 4.6.3 Application to Differential Equation Solving

The most general form of a differential equation verified by a function  $f(x)$  is

$$
F\left[\left\{d^{m}f/dx^{m}\right\}_{m}, f, x\right] = 0, \tag{25}
$$

 $F[.]$  being an operator acting on  $f(x)$ , its derivatives and *x*.

Given such an expression, we wish to optimise the parameters  $\boldsymbol{\theta}$  such that  $f^{(n)}(x, \boldsymbol{\theta}, \boldsymbol{\lambda})$ is a good approximation to a solution  $f(x)$ . More precisely, in this Quantum Machine Learning task, we aim at minimising a loss function  $\mathcal{L}(\theta)$  whose value is related to the closeness of our approximator to a solution. This is done via a classical optimisation of the quantum free parameters  $\theta$ , yielding ideally in the end

$$
\boldsymbol{\theta}^* := \arg\min_{\boldsymbol{\theta}} \mathcal{L}(\boldsymbol{\theta}). \tag{26}
$$

For the solving of differential equations, the loss function described in [\[75\]](#page-32-18) consists of two terms

$$
\mathcal{L}_{\theta}\left[\left\{d^{m}g/dx^{m}\right\}_{m},f,x\right]:=\mathcal{L}_{\theta}^{\left(\text{diff}\right)}\left[\left\{d^{m}g/dx^{m}\right\}_{m},g,x\right]+\mathcal{L}_{\theta}^{\left(\text{boundary}\right)}\left[g,x\right].\tag{27}
$$

The first term  $\mathcal{L}_{\theta}^{(\text{diff})}$  $\theta_{\theta}^{(\text{diff})}$  [ $\{d^{m}g/dx^{m}\}_{m}$ , *g*, *x*] corresponds to the differential equation which has been discretised over a set of *M* points  $\{x_i\}$ :

$$
\mathcal{L}_{\theta}^{\left(\text{diff}\right)}\left[\left\{d^{m}g/dx^{m}\right\}_{m}, g, x\right] := \frac{1}{M} \sum_{i=1}^{M} L\left(F\left[d_{x}^{m}g\left(x_{i}\right), g\left(x_{i}\right), x_{i}\right], 0\right),\tag{28}
$$

where  $L(a, b) := (a - b)^2$  for  $a, b \in \mathbb{R}$ . The second term  $\mathcal{L}_{\theta}^{(boundary)}$  $\theta$ <sup>(boundary)</sup>[ $g, x$ ] is associated to the initial conditions of our desired solution. It is defined as

$$
\mathcal{L}_{\theta}^{\text{(boundary)}}\left[g,x\right] := \eta L\left(g(x_0),f_0\right),\tag{29}
$$

where  $\eta$  is the weight granted to the boundary condition and  $f_0$  is given by  $f(x_0) = f_0$ , for some initial data point  $x_0$ . These functions will be applied to the iterated approximations  $f^{(n)}(x, \theta, \lambda)$ .

#### 4.6.4 Perceval Implementation<sup>[14](#page-27-0)</sup>

Our aim is to reproduce some of the results of [\[75\]](#page-32-18), where the authors use so-called differentiable quantum circuits, together with the classical optimisation BFGS method of [SciPy](https://scipy.org/) [\[76\]](#page-32-19), to provide an approximation to the solution of the nonlinear differential equation

$$
\frac{df}{dx} + \lambda f(x)(\kappa + \tan(\lambda x)) = 0,\t(30)
$$

with  $\lambda, \kappa \in \mathbb{R}$ , and boundary condition  $f(0) = f_0 \in \mathbb{R}$ . The analytical solution of this differential equation is

$$
f(x) = \exp(-\kappa\lambda x)\cos(\lambda x) + f_0 - 1.
$$
 (31)

Here, we solve this differential equation using the linear optical circuit architectures of Section [4.6.2](#page-25-1) simulated in Perceval, together with classical optimisation. Note that the authors of [\[75\]](#page-32-18) use Chebyshev polynomials as universal function approximators, whereas here we will use the Fourier series.

In our *Perceval* implementation, *η* is chosen empirically as  $\eta = 5$ , granting sufficient weight to the boundary condition. Concerning the  $\lambda$  parameters, each one of them is sampled uniformly randomly in the interval  $\{-200, \ldots, 200\}$ , which is also empirically chosen. One could tune these  $\lambda$  parameters as well for greater accuracy, at the cost of a considerably slower minimisation procedure. The number of modes *m* is taken to be equal to the number of photons *n*. Differentiation is numerically conducted,  $\frac{df}{dx} \simeq \frac{\Delta f}{\Delta x}$ ∆*x* , ∆*x* taken as  $10^{-3}$ . The discretised version of the loss function is taken on a grid of 50 points, uniformly spaced between 0 and 1.

Results are shown for various photon numbers in Figure [17a,](#page-28-0) demonstrating the increase in expressivity of the quantum circuit with growing *n*. The converged solution for 6 input photons provides a convincing approximation to the analytical solution. Increasing the number of photons further should yield even more accurate results, allowing for the realisation of more complex Quantum Machine Learning tasks.

A common indicator of the performance of a machine learning algorithm is the convergence of its loss function [\[77\]](#page-32-20). Confirming the results from Figure [17a,](#page-28-0) additional photons allow us to reach lower values of the loss function, as shown in Figure [17b.](#page-28-0) However this results in a longer convergence time due to an increased number of tunable parameters. Further details concerning the simulation in *Perceval* can be found in the [documentation.](https://github.com/Quandela/Perceval)

<span id="page-27-0"></span><sup>14</sup>This implementation is accompanied by a [notebook.](https://perceval.quandela.net/docs/notebooks/Differential%20equation%20solving.html)

Accepted in  $\lambda$ uantum 2023-02-07, click title to verify. Published under CC-BY 4.0. 28

<span id="page-28-0"></span>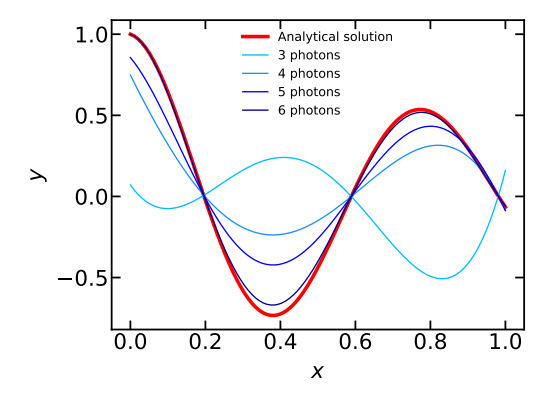

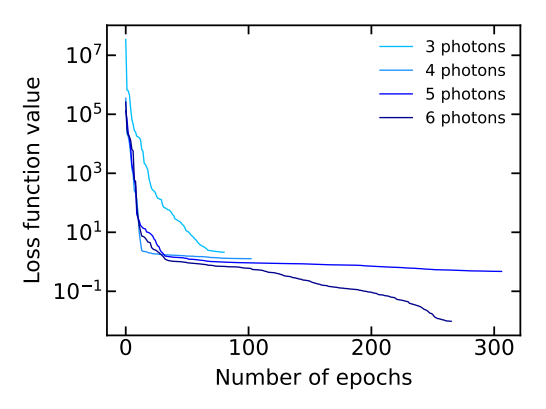

(a) Comparison of the analytical solution to the considered differential equation to converged solutions of the discretised quantum loss function in terms of input photon number. Parameters of the differential equation are taken as  $\lambda = 8$ ,  $\kappa = 0.1$ ,  $f_0 = 1$  matching that of [\[75\]](#page-32-18).

(b) Loss evolution as a function of the number of epochs for various input photon numbers.

Figure 17: Results of QML simulation using Perceval.

To summarise, we have used Perceval to simulate linear optical circuits providing universal function approximators [\[14\]](#page-29-9), and shown that these can be used together with techniques from Quantum Machine Learning to accurately compute the solutions of differential equations. The accuracy of these function approximators depends, among other things, on the number of input photons of the linear optical circuits. An interesting future direction we aim to pursue is using *Perceval* and our developed techniques to solve other types of differential equations of significant practical interest [\[78,](#page-32-21) [79\]](#page-33-0).

## 5 Conclusion

Perceval is a unique framework dedicated to linear optics and photonic quantum computing. This white paper has aimed to provide an overview of the platform, the motivations for its development, its structure and main features, and to give a variety of examples of Perceval in action. These examples are intended to be illustrative of some of the immediate uses of the platform.

Perceval's simulation back-ends are optimised to run on local desktop devices, with extensions for HPC clusters. They can be used to run computational experiments to finetune algorithms, compare with experimental data from actual experiments and photonic quantum computing platforms, and can reproduce published articles in few lines of code.

Perceval is intended to be accessible to physicists, both experimental and theoretical, and computer scientists alike, with a goal of providing a bridge between these communities. With the intention of keeping a strong connection between software and hardware for photonic quantum computing, a major focus of future development will be on the continued development of realistic noise-models, that can describe with increasing accuracy the functioning of specific hardware components.

Perceval allows users to design algorithms and linear optical circuits through a large collection of predefined components. The collection of algorithms described here are available and presented as tutorials in the [documentation.](https://perceval.quandela.net/docs/index.html) This is an open source project, with a modular architecture, and is welcoming of contributions from the community.

It is intended that future versions of Perceval will include more optimised simula-

tors, noisy simulators, features for working with density matrices and cluster states, more advanced features and options for detectors to cover both threshold and photon-number resolving detectors, as well as features for treating circuits with feedforward.

## Acknowledgements

The authors wish to thank Mario Valdiva for invaluable technical support, Arno Ricou for code and discussions on variational algorithms, and Jeanne Bourgeois, William Howard, Rayen Mahjoub, and Bechara Nasr, whose internships nourished early developments on the way to this paper. Finally, the authors would like to thank N. Quesada and the referees for their very valuable feedback that has greatly improved the quality of the paper.

## References

- <span id="page-29-0"></span>[1] Shor, P., "Algorithms for quantum computation: discrete logarithms and factoring," in [Proceedings 35th Annual Symposium on Foundations of Computer Science](http://dx.doi.org/10.1109/SFCS.1994.365700), pp. 124–134. IEEE, Nov., 1994.
- <span id="page-29-1"></span>[2] Grover, L.K., "A fast quantum mechanical algorithm for database search," [in](http://dx.doi.org/10.1145/237814.237866) [Proceedings of the twenty-eighth annual ACM symposium on Theory of Computing](http://dx.doi.org/10.1145/237814.237866), STOC '96, pp. 212–219. Association for Computing Machinery, July, 1996.
- <span id="page-29-2"></span>[3] Preskill, J., "Quantum computing in the NISQ era and beyond," [Quantum](http://dx.doi.org/10.22331/q-2018-08-06-79) 2, 79 [\(2018\).](http://dx.doi.org/10.22331/q-2018-08-06-79)
- <span id="page-29-3"></span>[4] Preskill, J., "Quantum computing and the entanglement frontier," [arXiv:1203.5813](http://dx.doi.org/arXiv:1203.5813)  $[quant\text{-}ph]$  (2011).
- <span id="page-29-4"></span>[5] Arute, F., Arya, K., Babbush, R., Bacon, D. et al, "Quantum supremacy using a programmable superconducting processor," Nature 574[, 505–510 \(2019\).](http://dx.doi.org/10.1038/s41586-019-1666-5)
- [6] Zhong, H.S., Wang, H., Deng, Y.H., Chen, M.C. et al, "Quantum computational advantage using photons," Science 370[, 1460–1463 \(2020\).](http://dx.doi.org/10.1126/science.abe8770)
- [7] Wu, Y., Bao, W.S., Cao, S., Chen, F. et al, "Strong quantum computational advantage using a superconducting quantum processor," [Physical Review Letters](http://dx.doi.org/10.1103/PhysRevLett.127.180501) 127[, 180501 \(2021\).](http://dx.doi.org/10.1103/PhysRevLett.127.180501)
- [8] Zhong, H.S., Deng, Y.H., Qin, J., Wang, H. et al, "Phase-programmable Gaussian Boson Sampling using stimulated squeezed light," [Physical Review Letters](http://dx.doi.org/10.1103/PhysRevLett.127.180502) 127, [180502 \(2021\).](http://dx.doi.org/10.1103/PhysRevLett.127.180502) Publisher: American Physical Society.
- <span id="page-29-5"></span>[9] Madsen, L.S., Laudenbach, F., Askarani, M.F., Rortais, F. et al, "Quantum computational advantage with a programmable photonic processor," [Nature](http://dx.doi.org/10.1038/s41586-022-04725-x) 606, [75–81 \(2022\).](http://dx.doi.org/10.1038/s41586-022-04725-x)
- <span id="page-29-6"></span>[10] Nikolopoulos, G.M. and Brougham, T., "Decision and function problems based on Boson Sampling," [Physical Review A](http://dx.doi.org/10.1103/PhysRevA.94.012315) 94, 012315 (2016).
- [11] Nikolopoulos, G.M., "Cryptographic One-Way Function based on Boson Sampling," [Quantum Information Processing](http://dx.doi.org/10.1007/s11128-019-2372-9) 18, 259 (2019).
- <span id="page-29-7"></span>[12] Banchi, L., Fingerhuth, M., Babej, T., Ing, C. and Arrazola, J.M., "Molecular docking with Gaussian Boson Sampling," Science Advances 6[, eaax1950 \(2020\).](http://dx.doi.org/10.1126/sciadv.aax1950)
- <span id="page-29-8"></span>[13] Peruzzo, A., McClean, J., Shadbolt, P., Yung, M.H. et al, "A variational eigenvalue solver on a photonic quantum processor," [Nature Communications](http://dx.doi.org/10.1038/ncomms5213) 5, 4213 (2014).
- <span id="page-29-9"></span>[14] Gan, B.Y., Leykam, D. and Angelakis, D.G., "Fock State-enhanced expressivity of Quantum Machine Learning models," in [Conference on Lasers and Electro-Optics](http://dx.doi.org/10.1364/CLEO_AT.2021.JW1A.73), p. JW1A.73. Optica Publishing Group, 2021.
- <span id="page-30-0"></span>[15] Farhi, E., Goldstone, J. and Gutmann, S., "A Quantum Approximate Optimization Algorithm,"  $arXiv:1411.4028$  [quant-ph] (2014).
- <span id="page-30-1"></span>[16] Bharti, K., Cervera-Lierta, A., Kyaw, T.H., Haug, T. et al, "Noisy intermediate-scale quantum algorithms," [Rev. Mod. Phys.](http://dx.doi.org/10.1103/RevModPhys.94.015004) 94, 015004 (2022).
- <span id="page-30-2"></span>[17] Cao, Y., Romero, J., Olson, J.P., Degroote, M. et al, "Quantum chemistry in the age of quantum computing," Chemical Reviews 119[, 10856–10915 \(2019\).](http://dx.doi.org/10.1021/acs.chemrev.8b00803)
- <span id="page-30-3"></span>[18] McArdle, S., Endo, S., Aspuru-Guzik, A., Benjamin, S.C. and Yuan, X., "Quantum computational chemistry," [Rev. Mod. Phys.](http://dx.doi.org/10.1103/RevModPhys.92.015003) 92, 015003 (2020).
- <span id="page-30-4"></span>[19] Jiang, Z., Sung, K.J., Kechedzhi, K., Smelyanskiy, V.N. and Boixo, S., "Quantum algorithms to simulate many-body physics of correlated fermions," [Phys. Rev.](http://dx.doi.org/10.1103/PhysRevApplied.9.044036) Applied 9[, 044036 \(2018\).](http://dx.doi.org/10.1103/PhysRevApplied.9.044036)
- <span id="page-30-5"></span>[20] Davoudi, Z., Hafezi, M., Monroe, C., Pagano, G. et al, "Towards analog quantum simulations of lattice gauge theories with trapped ions," [Phys. Rev. Research](http://dx.doi.org/10.1103/PhysRevResearch.2.023015) 2. [023015 \(2020\).](http://dx.doi.org/10.1103/PhysRevResearch.2.023015)
- <span id="page-30-6"></span>[21] Vikstål, P., Grönkvist, M., Svensson, M., Andersson, M. et al, "Applying the Quantum Approximate Optimization Algorithm to the tail-assignment problem," [Phys. Rev. Applied](http://dx.doi.org/10.1103/PhysRevApplied.14.034009) 14, 034009 (2020).
- <span id="page-30-7"></span>[22] Zhu, L., Tang, H.L., Barron, G.S., Calderon-Vargas, F.A. et al, "An adaptive quantum approximate optimization algorithm for solving combinatorial problems on a quantum computer,"  $arXiv.2005.10258$  [quant-ph] (2020).
- <span id="page-30-8"></span>[23] Schuld, M., Brádler, K., Israel, R., Su, D. and Gupt, B., "Measuring the similarity of graphs with a Gaussian Boson sampler," Phys. Rev. A 101[, 032314 \(2020\).](http://dx.doi.org/10.1103/PhysRevA.101.032314)
- <span id="page-30-9"></span>[24] Huang, H.Y., Broughton, M., Cotler, J., Chen, S. et al, "Quantum advantage in learning from experiments,"  $arXiv.2112.00778$  [quant-ph] (2021).
- <span id="page-30-10"></span>[25] Knill, E., Laflamme, R. and Milburn, G.J., "A scheme for efficient quantum computation with linear optics," Nature 409[, 46–52 \(2001\).](http://dx.doi.org/10.1038/35051009)
- <span id="page-30-11"></span>[26] Kieling, K., Rudolph, T. and Eisert, J., "Percolation, renormalization, and quantum computing with nondeterministic gates," [Physical Review Letters](http://dx.doi.org/10.1103/PhysRevLett.99.130501) 99, 130501 (2007).
- <span id="page-30-12"></span>[27] Bartolucci, S., Birchall, P., Bombin, H., Cable, H. et al, "Fusion-based quantum computation," [arXiv:2101.09310 \[quant-ph\]](http://dx.doi.org/10.48550/arXiv.2101.09310) (2021).
- <span id="page-30-13"></span>[28] Aaronson, S. and Arkhipov, A., "The computational complexity of linear optics," [in](http://dx.doi.org/10.1145/1993636.1993682) [Proceedings of the forty-third annual ACM symposium on Theory of computing](http://dx.doi.org/10.1145/1993636.1993682), STOC '11, pp. 333–342. Association for Computing Machinery, June, 2011.
- <span id="page-30-14"></span>[29] Killoran, N., Izaac, J., Quesada, N., Bergholm, V. et al, "Strawberry Fields: A software platform for photonic quantum computing," Quantum 3[, 129 \(2019\).](http://dx.doi.org/10.22331/q-2019-03-11-129)
- <span id="page-30-15"></span>[30] Fingerhuth, M., Babej, T. and Wittek, P., "Open source software in quantum computing," PLOS ONE 13[, e0208561 \(2018\).](http://dx.doi.org/10.1371/journal.pone.0208561)
- <span id="page-30-16"></span>[31] tA v, A., ANIS, M.S., Abby-Mitchell, Abraham, H. et al, "Qiskit: An Open-source Framework for Quantum Computing," 2021.
- <span id="page-30-17"></span>[32] Aguado, D.G., Gimeno, V., Moyano-Fernández, J.J. and Garcia-Escartin, J.C., "QOptCraft: A Python package for the design and study of linear optical quantum systems," [arXiv.2108.06186 \[quant-ph\]](http://dx.doi.org/10.48550/arxiv.2108.06186) (2021).
- <span id="page-30-18"></span>[33] Kok, P., Munro, W.J., Nemoto, K., Ralph, T.C. et al, "Linear optical quantum computing with photonic qubits," Rev. Mod. Phys. 79[, 135–174 \(2007\).](http://dx.doi.org/10.1103/RevModPhys.79.135)
- <span id="page-30-19"></span>[34] Kok, P. and Lovett, B.W., "Introduction to optical quantum information processing,". [Cambridge University Press,](http://dx.doi.org/10.1017/CBO9781139193658) 2010.
- <span id="page-30-20"></span>[35] Reck, M., Zeilinger, A., Bernstein, H.J. and Bertani, P., "Experimental realization of any discrete unitary operator," [Phys. Rev. Lett.](http://dx.doi.org/10.1103/PhysRevLett.73.58) 73, 58–61 (1994).
- <span id="page-31-0"></span>[36] Clements, W.R., Humphreys, P.C., Metcalf, B.J., Kolthammer, W.S. and Walmsley, I.A., "Optimal design for universal multiport interferometers," Optica 3[, 1460–1465](http://dx.doi.org/10.1364/OPTICA.3.001460) [\(2016\).](http://dx.doi.org/10.1364/OPTICA.3.001460)
- <span id="page-31-1"></span>[37] Chekhova, M. and Banzer, P., "Polarization of Light: In Classical, Quantum, and Nonlinear Optics,". [De Gruyter,](http://dx.doi.org/doi:10.1515/9783110668025) 2021.
- <span id="page-31-2"></span>[38] Valiant, L.G., "The complexity of computing the permanent," [Theoretical Computer](http://dx.doi.org/10.1016/0304-3975(79)90044-6) Science 8[, 189–201 \(1979\).](http://dx.doi.org/10.1016/0304-3975(79)90044-6)
- <span id="page-31-3"></span>[39] Spedalieri, F., Lee, H., Lee, H., Dowling, J. and Dowling, J., "Linear optical quantum computing with polarization encoding," in [Frontiers in Optics \(2005\),](http://dx.doi.org/10.1364/LS.2005.LMB4) [paper LMB4](http://dx.doi.org/10.1364/LS.2005.LMB4), p. LMB4. Optica Publishing Group, Oct., 2005.
- <span id="page-31-4"></span>[40] Clifford, P. and Clifford, R., "The classical complexity of Boson Sampling," [in](http://dx.doi.org/10.1137/1.9781611975031.10) [Proceedings of the 2018 Annual ACM-SIAM Symposium on Discrete Algorithms](http://dx.doi.org/10.1137/1.9781611975031.10) [\(SODA\)](http://dx.doi.org/10.1137/1.9781611975031.10), Proceedings, pp. 146–155. Society for Industrial and Applied Mathematics, Jan., 2018.
- <span id="page-31-5"></span>[41] Glynn, D.G., "The permanent of a square matrix," [European Journal of](http://dx.doi.org/https://doi.org/10.1016/j.ejc.2010.01.010) Combinatorics 31[, 1887–1891 \(2010\).](http://dx.doi.org/https://doi.org/10.1016/j.ejc.2010.01.010)
- <span id="page-31-6"></span>[42] Clifford, P. and Clifford, R., "Faster classical Boson Sampling," [arXiv:2005.04214](http://dx.doi.org/10.48550/arXiv.2005.04214)  $[quant\text{-}ph]$  (2020).
- <span id="page-31-7"></span>[43] Ryser, H.J., "Combinatorial mathematics,", vol. 14. [American Mathematical Society,](https://bookstore.ams.org/car-14) 1963.
- <span id="page-31-8"></span>[44] Gupt, B., Izaac, J. and Quesada, N., "The Walrus: a library for the calculation of hafnians, Hermite polynomials and Gaussian boson sampling," [Journal of Open](http://dx.doi.org/10.21105/joss.01705) [Source Software](http://dx.doi.org/10.21105/joss.01705) 4, 1705 (2019).
- <span id="page-31-9"></span>[45] Heurtel, N., Mansfield, S., Senellart, J. and Valiron, B., "Strong Simulation of Linear Optical Processes," [arXiv:2206.10549 \[quant-ph\]](https://arxiv.org/abs/2206.10549) (2022).
- <span id="page-31-10"></span>[46] Ralph, T.C., Langford, N.K., Bell, T.B. and White, A.G., "Linear optical controlled-NOT gate in the coincidence basis," [Physical Review A](http://dx.doi.org/10.1103/PhysRevA.65.062324) 65, 062324 (2002).
- <span id="page-31-11"></span>[47] Hong, C.K., Ou, Z.Y. and Mandel, L., "Measurement of subpicosecond time intervals between two photons by interference," [Physical Review Letters](http://dx.doi.org/10.1103/PhysRevLett.59.2044) 59, 2044–2046 (1987). Publisher: American Physical Society.
- <span id="page-31-12"></span>[48] Santori, C., Fattal, D., Vučković, J., Solomon, G.S. and Yamamoto, Y., "Indistinguishable photons from a single-photon device,"  $Nature$  419[, 594–597 \(2002\).](http://dx.doi.org/10.1038/nature01086)
- <span id="page-31-13"></span>[49] Giesz, V., Cavity-enhanced photon-photon interactions with bright quantum dot sources. Theses, [Université Paris Saclay \(COmUE\),](https://tel.archives-ouvertes.fr/tel-01272948) Dec., 2015.
- <span id="page-31-15"></span>[50] Mezher, R. and Mansfield, S., "Assessing the quality of near-term photonic quantum devices," [arXiv:2202.04735 \[quant-ph\]](http://dx.doi.org/10.48550/arXiv.2202.04735) (2022).
- <span id="page-31-14"></span>[51] Brualdi, R.A. and Ryser, H.J., "Combinatorial Matrix Theory,". Encyclopedia of Mathematics and its Applications. [Cambridge University Press,](http://dx.doi.org/10.1017/CBO9781107325708) 1991.
- <span id="page-31-16"></span>[52] Aaronson, S. and Brod, D.J., "BosonSampling with lost photons," [Phys. Rev. A](http://dx.doi.org/10.1103/PhysRevA.93.012335) 93, [012335 \(2016\).](http://dx.doi.org/10.1103/PhysRevA.93.012335)
- [53] Arkhipov, A., "BosonSampling is robust against small errors in the network matrix," Phys. Rev. A 92[, 062326 \(2015\).](http://dx.doi.org/10.1103/PhysRevA.92.062326)
- <span id="page-31-17"></span>[54] Kalai, G. and Kindler, G., "Gaussian noise sensitivity and Boson Sampling," [arXiv:1409.3093 \[quant-ph\]](http://dx.doi.org/10.48550/arXiv.1409.3093) (2014).
- <span id="page-31-18"></span>[55] Russell, N.J., Chakhmakhchyan, L., O'Brien, J.L. and Laing, A., "Direct dialling of Haar random unitary matrices," [New Journal of Physics](http://dx.doi.org/10.1088/1367-2630/aa60ed) 19, 033007 (2017).
- <span id="page-31-19"></span>[56] Wang, H., Qin, J., Ding, X., Chen, M.C. et al, "Boson Sampling with 20 input photons and a 60-mode interferometer in a  $10^{14}$ -dimensional Hilbert space," *[Physical](http://dx.doi.org/10.1103/PhysRevLett.123.250503)* Review Letters 123[, 250503 \(2019\).](http://dx.doi.org/10.1103/PhysRevLett.123.250503)
- <span id="page-32-0"></span>[57] Shchesnovich, V.S., "Universality of generalized bunching and efficient assessment of Boson Sampling," [Phys. Rev. Lett.](http://dx.doi.org/10.1103/PhysRevLett.116.123601) 116, 123601 (2016).
- <span id="page-32-1"></span>[58] Tichy, M.C., Mayer, K., Buchleitner, A. and Mølmer, K., "Stringent and efficient assessment of Boson-Sampling devices," [Phys. Rev. Lett.](http://dx.doi.org/10.1103/PhysRevLett.113.020502) 113, 020502 (2014).
- <span id="page-32-2"></span>[59] Walschaers, M., Kuipers, J., Urbina, J.D., Mayer, K. et al, "Statistical benchmark for BosonSampling," [New Journal of Physics](http://dx.doi.org/10.1088/1367-2630/18/3/032001) 18, 032001 (2016).
- <span id="page-32-3"></span>[60] Roy, T., Jiang, L. and Schuster, D.I., "Deterministic Grover search with a restricted oracle,"  $arXiv:2201.00091$  [quant-ph] (2022).
- <span id="page-32-4"></span>[61] Long, G.L., "Grover algorithm with zero theoretical failure rate," [Phys. Rev. A](http://dx.doi.org/10.1103/PhysRevA.64.022307) 64, [022307 \(2001\).](http://dx.doi.org/10.1103/PhysRevA.64.022307)
- <span id="page-32-5"></span>[62] Kwiat, P.G., Mitchell, J.R., Schwindt, P.D.D. and White, A.G., "Grover's search algorithm: An optical approach," [Journal of Modern Optics](http://dx.doi.org/10.1080/09500340008244040) 47, 257–266 (2000).
- <span id="page-32-6"></span>[63] Rivest, R.L., Shamir, A. and Adleman, L., "A Method for Obtaining Digital Signatures and Public-Key Cryptosystems," Commun. ACM 21[, 120–126 \(1978\).](http://dx.doi.org/10.1145/359340.359342)
- <span id="page-32-7"></span>[64] Politi, A., Matthews, J.C.F. and O'Brien, J.L., "Shor's quantum factoring algorithm on a photonic chip," Science 325[, 1221–1221 \(2009\).](http://dx.doi.org/10.1126/science.1173731)
- <span id="page-32-8"></span>[65] Du, Y., Hsieh, M.H., Liu, T. and Tao, D., "Expressive power of parametrized quantum circuits," [Physical Review Research](http://dx.doi.org/*) 2, 033125 (2020).
- <span id="page-32-9"></span>[66] Hoeffding, W., "Probability inequalities for sums of bounded random variables," [in](http://dx.doi.org/*) [The collected works of Wassily Hoeffding](http://dx.doi.org/*), pp. 409–426. Springer, 1994.
- <span id="page-32-10"></span>[67] Shadbolt, P.J., Verde, M.R., Peruzzo, A., Politi, A. et al, "Generating, manipulating and measuring entanglement and mixture with a reconfigurable photonic circuit," [Nature Photonics](http://dx.doi.org/10.1038/nphoton.2011.283) 6, 45–49 (2012).
- <span id="page-32-11"></span>[68] Nelder, J.A. and Mead, R., "A Simplex Method for Function Minimization," [The](http://dx.doi.org/10.1093/comjnl/7.4.308) [Computer Journal](http://dx.doi.org/10.1093/comjnl/7.4.308) 7, 308–313 (1965).
- <span id="page-32-12"></span>[69] O'Malley, P.J.J., Babbush, R., Kivlichan, I.D., Romero, J. et al, "Scalable quantum simulation of molecular energies," Phys. Rev. X 6[, 031007 \(2016\).](http://dx.doi.org/10.1103/PhysRevX.6.031007)
- <span id="page-32-13"></span>[70] Colless, J.I., Ramasesh, V.V., Dahlen, D., Blok, M.S. et al, "Computation of molecular spectra on a quantum processor with an error-resilient algorithm," [Phys.](http://dx.doi.org/10.1103/PhysRevX.8.011021) Rev. X 8[, 011021 \(2018\).](http://dx.doi.org/10.1103/PhysRevX.8.011021)
- <span id="page-32-14"></span>[71] Harris, C.R., Millman, K.J., van der Walt, S.J., Gommers, R. et al, "Array programming with NumPy," Nature 585[, 357–362 \(2020\).](http://dx.doi.org/10.1038/s41586-020-2649-2)
- <span id="page-32-15"></span>[72] Pérez-Salinas, A., Cervera-Lierta, A., Gil-Fuster, E. and Latorre, J.I., "Data re-uploading for a universal quantum classifier," Quantum 4[, 226 \(2020\).](http://dx.doi.org/10.22331/q-2020-02-06-226)
- <span id="page-32-16"></span>[73] Schuld, M., Sweke, R. and Meyer, J.J., "Effect of data encoding on the expressive power of variational quantum-machine-learning models," [Phys. Rev. A](http://dx.doi.org/10.1103/PhysRevA.103.032430) 103, 032430 [\(2021\).](http://dx.doi.org/10.1103/PhysRevA.103.032430)
- <span id="page-32-17"></span>[74] Hadfield, R.H., "Single-photon detectors for optical quantum information applications," [Nature Photonics](http://dx.doi.org/10.1038/nphoton.2009.230) 3, 696–705 (2009).
- <span id="page-32-18"></span>[75] Kyriienko, O., Paine, A.E. and Elfving, V.E., "Solving nonlinear differential equations with differentiable quantum circuits," [Physical Review A](http://dx.doi.org/10.1103/PhysRevA.103.052416) 103, 052416 [\(2021\).](http://dx.doi.org/10.1103/PhysRevA.103.052416)
- <span id="page-32-19"></span>[76] Virtanen, P., Gommers, R., Oliphant, T.E., Haberland, M. et al, "SciPy 1.0: Fundamental Algorithms for Scientific Computing in Python," [Nature Methods](http://dx.doi.org/10.1038/s41592-019-0686-2) 17, [261–272 \(2020\).](http://dx.doi.org/10.1038/s41592-019-0686-2)
- <span id="page-32-20"></span>[77] Raschka, S. and Mirjalili, V., "Python machine learning: Machine learning and deep learning with Python, scikit-learn, and TensorFlow 2,". [Packt Publishing Ltd,](https://www.packtpub.com/product/python-machine-learning/9781783555130) 2019.
- <span id="page-32-21"></span>[78] Widder, D.V., "The heat equation,", vol. 67. [Academic Press,](https://www.elsevier.com/books/the-heat-equation/widder/978-0-12-748540-9) 1976.

<span id="page-33-0"></span>[79] Constantin, P. and Foias, C., "Navier-stokes equations,". [University of Chicago](https://press.uchicago.edu/ucp/books/book/chicago/N/bo5973146.html) [Press,](https://press.uchicago.edu/ucp/books/book/chicago/N/bo5973146.html) 2020.

## A Examples Codes of the Back-ends and the Processor class

## A.1 CliffordClifford2017

```
import perceval as pcvl
from perceval . components import Unitary
circuit = Unitary ( pcvl . Matrix . random_unitary ( 8 ) )
input_state = pcv1.BasicState([1, 0]*4)nsamples = 5
clifford_backend = pcvl . BackendFactory . get_backend (" CliffordClifford2017 ")
circuit_simulator = clifford_backend ( circuit )
# Clifford& Clifford back-end is specialized in sampling tasks
samples = circuit_simulator . samples ( input_state , nsamples )
for s in samples :
    print ( s )
```
Code 3: Example of how to use the back-end CliffordClifford2017 described in Section [3.2.3](#page-7-1)

|1,0,0,0,0,1,2,0>  $|0,1,1,1,1,0,0,0\rangle$ |0,0,4,0,0,0,0,0> |1,0,0,0,0,3,0,0>  $|1,0,0,0,1,1,1,0\rangle$ 

Figure 18: Output of Code [3](#page-34-0)

A.2 Naive

```
import perceval as pcvl
from perceval . components import Unitary
circuit = Unitary ( pcvl . Matrix . random_unitary ( 4 ) )
input\_state = pcv1.BasicState([1, 0, 1, 0])output_states = [pcv1.BasicState([1, 0, 1, 0]),pcvl. BasicState ([1, 0, 0, 1]),
                  pcvl. BasicState ([0, 1, 1, 0]),
                  pcvl.BasicState ([0, 0, 2, 0])]
nsamples = 5
naive_backend = pcvl . BackendFactory . get_backend (" Naive ")
circuit_simulator = naive_backend ( circuit )
# Naive is able to compute probabilities and probability amplitudes
# for an input / output state pair
for os in output_states :
    p = circuit_simulator . prob ( input_state , os )
    pa = circuit_simulator . probampli ( input_state , os )
    print ( f"{ input_state } -> {os}: p={p}, p. ampl .={pa}")
```
A.3 SLOS

```
import perceval as pcvl
from perceval . components import Unitary
circuit = Unitary ( pcvl . Matrix . random_unitary ( 4 ) )
```
Accepted in  $\lambda$ uantum 2023-02-07, click title to verify. Published under CC-BY 4.0. 35

Code 4: Example of how to use the back-end Naive described in Section [3.2.3](#page-7-1)

 $|1,0,1,0\rangle \rightarrow |1,0,1,0\rangle$ : p=0.11351, p.ampl.=(-0.23806+0.23841j) |1,0,1,0> -> |1,0,0,1>: p=0.09711, p.ampl.=(0.30757+0.05013j)  $|1,0,1,0\rangle \rightarrow |0,1,1,0\rangle$ : p=0.19920, p.ampl.=(-0.02982+0.44532j)  $|1,0,1,0\rangle \rightarrow |0,0,2,0\rangle$ : p=0.11104, p.ampl.=(-0.33287-0.01555j)

Figure 19: Output of Code [4](#page-34-1)

```
input state = pcvl. BasicState ([1, 0, 1, 0])
nsamples = 5
slos_backend = pcvl . BackendFactory . get_backend (" SLOS ")
circuit_simulator = slos_backend ( circuit )
# SLOS computes all output probabilities at once
# They can be retrieved via a specialized iterator in the back-end
state_distribution = pcvl . BSDistribution ()
for ostate , prob in circuit_simulator . allstateprob_iterator ( input_state ):
    state_distribution [ ostate ] = prob
pcvl . pdisplay ( state_distribution , output_format = pcvl . Format . LATEX )
```
Code 5: Example of how to use the back-end SLOS described in Section [3.2.3](#page-7-1)

| state                 | probability |
|-----------------------|-------------|
| $ 1,0,1,0\rangle$     | 0.18959     |
| $ 2,0,0,0\rangle$     | 0.162852    |
| $ 0,0,1,1\rangle$     | 0.158684    |
| $ 0,0,2,0\rangle$     | 0.138282    |
| $ 0,0,0,2\rangle$     | 0.117126    |
| $ 1,0,0,1\rangle$     | 0.088445    |
| $ 0,1,1,0\rangle$     | 0.075928    |
| $ 0,1,0,1\rangle$     | 0.056393    |
| $ 0, 2, 0, 0 \rangle$ | 0.01188     |
| $ 1,1,0,0\rangle$     | 0.000819328 |

Figure 20: Output of Code [5](#page-34-2)

#### <span id="page-35-0"></span>A.4 Processor and Algorithm

```
import perceval as pcvl
import numpy as np
from perceval . algorithm import Sampler , Analyzer
from perceval . components import Processor , Source
# SLOS backend does not support sampling natively
# However , the Sampler algorithm is able to reconstruct sampling results ,
                                            transparently , through probability
                                            computing
cnot = pcvl. Circuit (6, "Raplh CNOT")
\texttt{cnot.add}((3, 4), \texttt{pcvl.BS}())cnot . add ((0, 1), \text{pcv1}. BS (\text{pcv1}. BS . r_to_theta (1 / 3), phi_bl=np.pi, phi_tr=np
                                            .pi/2, phi_t = -np .pi/2)cnot.add ((2, 3), pcvl.BS (pcv1.BS.r_to_theta ( 1 / 3), phi_b1=b1=np.pi, phi_tr=np.pi/2, phi_t = -np .pi/2)cnot. add ((4, 5), \text{pcv1}. BS (\text{pcv1}. BS. r_to<sub>theta</sub> (1 / 3))\text{cnot.add}((3, 4), \text{pcvl.BS}())
```

```
def postselection_func ( ostate ):
    return ostate [0] == 0 and (ostate [1] + ostate [2] == 1)and ostate [5] == 0 and (ostate [3] + ostate [4] == 1)cnot_processor = pcvl . Processor (" SLOS ", cnot )
cnot_processor . set_postprocess ( postselection_func )
nsample = 50000sampler = Sampler (cnot_processor)
cnot_processor.with_input (pcvl.BasicState ([0, 1, 0, 1, 0, 0])) #
                                         Corresponds to logical qubit state |0
                                          .0>output = sampler . sample_count ( nsample )
pcvl . pdisplay ( output ['results '], output_format = pcvl . Format . LATEX )
print (f"Ratio of samples with 2 photons: {pcvl.simple_float (output ['
                                         physical_perf '])[0]}")
print ( f" Gate performance : { pcvl . simple_float ( output [ ' logical_perf '])[0]}")
\texttt{cnot\_processor}. source = Source (emission_probability=0.5) # Now use a
                                         source with a 50% first lens
                                         brigthness
# With an imperfect source , the expected state is turned to an actual input
                                          distribution by the source model .
cnot_processor.with_input (pcvl.BasicState ([0, 1, 0, 1, 0, 0]))
output = sampler . sample_count ( nsample )
# Here we expect perfect results , with a low physical performance
# (a lot of samples are discarded because they do not produce a 2 photon
                                         coincidence )
pcvl . pdisplay ( output ['results '], output_format = pcvl . Format . LATEX )
print (f"Ratio of samples with 2 photons: {pcvl.simple_float (output ['
                                         physical_perf '])[0]}")
print ( f" Gate performance : { pcvl . simple_float ( output [ ' logical_perf '])[0]}")
# Now use a source that may emit distinguishable photons, or 2 photons at
                                         once
\texttt{cnot\_processor}. source = Source (emission_probability=0.5,
                                  indistinguishability =0 . 95 ,
                                  multiphoton_component =0 . 1 )
cnot_processor.with_input (pcvl.BasicState ([0, 1, 0, 1, 0, 0]))
output = sampler.shape ( count ( nsample )
# Here the results start being noisy
pcvl . pdisplay ( output ['results '], output_format = pcvl . Format . LATEX )
print ( f" Ratio of samples with 2 photons : { pcvl . simple_float ( output [ '
                                         physical_perf '])[0]}")
print ( f" Gate performance : { pcvl . simple_float ( output [ ' logical_perf '])[0]}")
```
Code 6: Example of how to use the Processor described in Section [3.2.4](#page-8-1)

state count |0,1,0,1,0,0*>* 50000 Ratio of samples with 2 photons: 1 Gate performance: 1/9 state count |0,1,0,1,0,0*>* 50000 Ratio of samples with 2 photons: 1/4 Gate performance: 1/9 state count |0,1,0,1,0,0*>* 47347 |0,0,1,1,0,0*>* 2653 Ratio of samples with 2 photons: 0.257315 Gate performance: 0.108027

Figure 21: Output of Code [6](#page-35-1)

## <span id="page-37-0"></span>B Codes of Section [4](#page-11-0)

B.1 The Hong-Ou-Mandel Effect

```
import perceval as pcvl
from random import random
from collections import Counter
import matplotlib . pyplot as plt
# register_click function will register each consecutive click
# and calculate the distance between
# click on different arms of the inteferometer
# last_click is where we found the last photon
last click = None
# distance is how many click away it was
distance = None
def register_click ( sample ):
    global counts , last_click , distance
    if sample [0] and sample [1]:
        counts[0] += 1last_click = None
    else :
        if sample [1]:
            if last_click == 0:
                 counts [distance] += 1
            last<sub>click</sub> = 1
            distance = 1
        elif sample [0]:
            if last_click == 1:
                counts [-distance] += 1
            last<sub>click</sub> = 0
            distance = 1elif distance :
            distance += 1# imperfect source with a slight g 2
source = pcvl . Source ( multiphoton_component =0 . 01 )
```

```
# we define the circuit
HOM = pcvl. Processor ("SLOS", 2, source)
HOM.add((0,1), pcvl.BS())
HOM . add (1 , pcvl . TD ( 1 ) )
HOM.add((0, 1), pcv1.BS())pcvl . pdisplay ( HOM )
# the circuit is "expanded" - ie, time loop is converted into
# additional modes
# and we define a new processor for this circuit
expand_components , extend_m = pcvl . computation . expand_TD ( HOM . flatten () , 2 ,
                                         2, 1, False)
p = pcvl . Processor (" CliffordClifford2017 ", extend_m , source )
for r, c in expand_components:
    p.add(r, c)pcvl.pdisplay(p)
counts = Counter ()
photon_delay = 0
# generate 2000 photons , since we have expanded time in
# additional modes, each iteration is 2 time-steps
for i in range ( 1000 ):
    # photon have 30% of being emitted
    input = [ random ()>0 . 3 and 1 or 0 , 0 , random ()>0 . 3 and 1 or 0 , 0 ,
                                              photon_delay ]
    if sum ( input ):
        # if there is at least one photon
        p . with_input ( pcvl . BasicState ( input ) )
        out = pcvl.algorithm.Sampler(p).samples(1)["results"][0]
        register_click ( out [0:2])
        register_click ( out [2:4])
        photon_delay =out [4]
    else :
        # otherwise , we register the 2 following clicks as 0
        register<sub>click</sub>((0, 0))register\_click((0,0))photon_delay =0
# the distribution
print ( counts )
fig = plt.figure()dist = list(range(-2, 3))ax = fig.add_axes ([0, 0, 1, 1])count_dist = [ counts [d] for d in dist ]
ax . bar ( dist , count_dist )
plt . show ()
```
Code 7: Example code - [4.1](#page-12-0) Hong-Ou-Mandel Effect

#### B.2 Boson Sampling

```
from collections import Counter
import gzip
import pickle
import time
import random
```

```
import perceval as pcvl
from perceval . algorithm import Sampler
n = 14 # number of photons at the input
m = 60 # number of modes
N = 5000000 #number of samples
Unitary_60 = pcvl . Matrix . random_unitary ( m )
mzi = (pv1.BS() // (0, pc1.PS(phi=pc1.Parameter("\phi a")))// pcvl . BS () // (1 , pcvl . PS ( phi = pcvl . Parameter ("\ phi_b ") ) ) )
Linear_Circuit_60 = pcvl . Circuit . decomposition ( Unitary_60 , mzi ,
                                                   phase_shifter_fn = pcvl . PS ,
                                                   shape="triangle")
QPU = pcvl . Processor (" CliffordClifford2017 ", Linear_Circuit_60 )
#one can choose which mode he/she wants at input , or we can choose it
                                         randomly
def Generating_Input (n, m, modes = None):
    " This function randomly chooses an input with n photons in m modes ."
    if modes == None :
        modes = sorted(range(m), n)state = "|"
    for i in range ( m ):
        state = state + "0"*(1 - (i in modes)) + "1"*(i in modes) + ", "*(i <i>i</i>m-1)
    return pcvl . BasicState ( state + ">")
input\_state = Generating\_Input(n, m)QPU . with_input ( input_state )
# Keep all outputs
QPU . mode_post_selection ( 0 )
sampler = Sampler (QPU)
# if we want to launch parallel process
worker_id =1
# store the input and the unitary
with open ("% dphotons_ % dmodes_ % dsamples - worker %s- unitary .pkl " %(n ,m ,N ,
                                         worker_id), 'wb' as f:
    pickle . dump ( Unitary_60 , f )
with open ("% dphotons_ % dmodes_ % dsamples - worker %s- inputstate .pkl " %(n ,m ,N ,
                                         worker_id), 'w') as f:
    f.write (str (input state) + "\n")with gzip . open ("% dphotons_ % dmodes_ % dsamples - worker %s- samples .txt .gz" %(n ,m ,
                                        N, worker_id), 'wb') as f:
    start = time.time()for _ in range ( N ):
        f.write ((str(sampleer.samples(1) ["results"][0])+"\n").encode())
    end = time.time()f.write (str(" ==> %d\nu" % (end-start)).encode ())
count = 0bunching_distribution = Counter ()
with gzip . open ("% dphotons_ % dmodes_ % dsamples - worker %s- samples .txt .gz"%(n ,m ,N
                                         , worker_id), "rt") as f:
```

```
for l in f:
         l = 1.strip()if l . startswith ("|") and l . endswith (">"):
             try :
                  st = pcv1.BasicState(1)count +=1
                  bunching_distribution [\text{st.photon2mode}(\text{st.n-1})]+1except Exception :
                  pass
print ( count , " samples ")
print (" Bunching Distribution :", "\t". join ([str( bunching_distribution [k])
                                           for k in range ( m )]) )
```
Code 8: Example code - [4.2](#page-13-0) Boson Sampling

#### B.3 Grover's Algorithm

```
import numpy as np
import sympy as sp
import matplotlib . pyplot as plt
import perceval as pcvl
states = [ pcvl . BasicState ("|0,{P:H}>") ,
          pcvl . BasicState ("|0,{P:V}>") ,
          pcvl . BasicState ("|{P:H},0>") ,
          pcvl . BasicState ("|{P:V},0>") ,
         \overline{1}states_modes = [pcv1.BasicState([0, 0, 0, 1]),pcvl.BasicState ([0, 0, 1, 0]),
    pcvl. BasicState ([0, 1, 0, 0]),
    pcv1.BasicState([1, 0, 0, 0])]
BS = pcv1.BS.Ry()pcvl.pdisplay (BS.U)
def HWP ( xsi ):
    hwp = pcv1. Circuit (m=1)hwp.add(0, pcvl.HWP(xsi)).add(0, pcvl.PS(-sp.pi/2))
    return hwp
init_circuit = pcvl . Circuit ( m=2 , name =" Initialization ")
init_circuit.add(0, HWP(sp.pi/8))
init\_circuit.add((0, 1), BS)init_circuit . add (0 , pcvl . PS (-sp .pi) )
def oracle ( mark ):
    """ Values 0, 1, 2 and 3 for parameter 'mark ' respectively mark the
                                             elements "00", "01", "10" and "11
                                             " of the list ."""
    oracle_circuit = pcvl. Circuit (m=2, name='0racle')
    # The following dictionnary translates n into the corresponding
                                             component settings
    oracle_dict = {0: (1 , 0 ) , 1: (0 , 1 ) , 2: (1 , 1 ) , 3: (0 , 0 )}
    PC_state, LC_state = oracle_dict [mark]
    # Mode b
    if PC_state == 1:
        oracle_circuit.add(0, HWP(0))
```

```
oracle_circuit.add (0, pcvl.PR (sp.pi/2))
    if LC_state == 1:
        oracle_circuit.add (0, HWP (0))
    # Mode a
    if LC_state == 1:
        oracle_circuit.add(1, HWP(0))
    if PC_state == 1:
        oracle_circuit.add(1, HWP(0))
    return oracle_circuit
inversion_circuit = pcvl. Circuit (m=2, name='Inversion')
inversion_circuit.add((0, 1), BS)inversion_circuit.add (0, HWP (sp.pi/4))
inversion_circuit.add((0, 1), BS)detection_circuit = pcvl. Circuit (m=4, name='Detection')
detection\_circuit.add((0, 1), pcv1.PBS())detection_circuit.add ((2, 3), pcvl.PBS())
def grover_circuit ( mark ):
    grover_circuit = pcv1. Circuit (m=4, name='Grover')grover_circuit . add (0 , init_circuit ) . add (0 , oracle ( mark ) ) . add (0 ,
                                            inversion_circuit )
    grover_circuit.add(1, pcvl.PERM([1, 0])).add(0, detection_circuit)
    return grover_circuit
# Circuit simulation
input_state = pcvl . BasicState ("|{P:H},0, 0, 0>")
results_list = [] # probability amplitudes storage
for mark in range ( 4 ):
    sim = pcvl. Processor ("Naive", grover_circuit (mark))
    ca = pcvl . algorithm . Analyzer ( sim ,
                                   input_states =[ input_state ],
                                   output_states = states_modes ,
                                   )
    results_list . append ( ca . distribution [0])
# Plot data
labels = ['"00"', '"01"', '"10"', '"11"']
state_0_prob_list = results_list [0]state_1_prob_list = results_list [1]
state_2_prob_list = results_list [2]
state_3_prob_list = results_list [3]
x = np.arange(4) # label locations
width = 0.1 # the width of the bars
fig, ax = plt.subplots (dpi=150)
rects_0 = ax.bar(x - 3 * width / 2, state_0_prob_list, width, label=str(
                                        states [0]) )
rects_1 = ax \cdot bar(x - width / 2, state_1-prob_list, width, label=str(states[
                                        11)rects_2 = ax \cdot bar(x + width / 2, state_2_{prob_1} + axis_1, width, label = str(states[2]) )
rects_3 = ax \cdot bar(x + 3 * width / 2, state_3-prob_list, width, label=str(states [3]) )
ax . set_xlabel ('Marked database element ')
ax . set_ylabel ('Detection probability ')
ax.set_xticks(x, labels)
```

```
ax . legend ()
ax. grid (True, axis='x')plt . show ()
```
Code 9: Example code - [4.3](#page-16-0) Grover's algorithm

#### B.4 Shor's Algorithm

```
import perceval as pcvl
def toFockState ( qubitState ):
    # path encoding
    pe = {0:[1 , 0], 1:[0 , 1]}
    return [0] + pe[qubitState[0]] \
        + pe[qubitState[2]] + [0, 0] \
         + pe[qubitState[1]] + pe[qubitState[3]] + [0]
def toQubitState ( fockState ):
    # qubit modes
    x1 = [1, 2]f1 = [3, 4]x2 = [7, 8]f2 = [9, 10]# auxiliary modes
    am1 = [0, 5]am2 = [6, 11]# auxiliary modes
    for i in am1 + am2 :
        if fockState [i] != 0:
             return None
    L = []# qubit modes
    for q in [x1 , x2 , f1 , f2]:
        if fockState[q[0]] + fockState[q[1]] != 1:
             return None
         else :
             L. append (fockState [q[1]])
    return L
def strState ( state ):
    return str( pcvl . BasicState ( state ) )
# Build the circuit
circ = \text{pcvl.Gircuit}(12)# qubit modes
# for qubit states 0, 1
x1 = [1, 2]f1 = \begin{bmatrix} 3 \\ 4 \end{bmatrix}x2 = [7, 8]f2 = [9, 10]# auxiliary modes
am1 = [0, 5]am2 = [6, 11]# H gates
for q in [x1 , f1 , x2 , f2]:
    circ.add(q, pcv1.BS.H())
```

```
# CZ gates
for x, f, am in [(x1, f1, am1), (x2, f2, am2)]:
    circ.add ((am[0], x[0]), pcv1.BS(pcv1.BS.r_to theta (1/3))) # R = 1/3circ.add((x[1], f[0]), pcv1.BS(pcv1.BS.r_to theta(1/3)))circ.add ((f[i], \text{am}[1]), \text{pcvl}.BS(pcv1.BS.r_to theta(1/3)))# H gates
for q in [f1 , f2]:
    circ.add(q, pcv1.BS.H())# Create input state
qubit_istate = [0, 0, 0, 1]istate = toFockState ( qubit_istate )
# Simulation
backend = pcvl . BackendFactory () . get_backend (" Naive ")
simulator = backend (circ)
output_qubit_states = [
    [x1, x2, f1, f2]for x1 in [0 , 1] for x2 in [0 , 1] for f1 in [0 , 1] for f2 in [0 , 1]
]
print (" Output state amplitudes : (post - selected on qubit states , not
                                          renormalized )")
print ("|x1 ,x2 ,f1 ,f2 >")
for oqstate in output_qubit_states :
    ostate = toFockState ( oqstate )
    a = simulator . probampli ( pcvl . BasicState ( istate ) , pcvl . BasicState ( ostate
                                              ) )
    print (strState (oqstate), a)
input_states = {
    pcvl . BasicState ( pcvl . BasicState ( istate ) ): strState ( qubit_istate )
}
expected_output_states = {
    pcvl.BasicState(toFockState([x1,x2,x1,1-x2])): strState([x1,x2,x1,1-x2]
                                              \lambdafor x1 in [0 , 1] for x2 in [0 , 1]
}
p = pcvl . Processor (" Naive ", circ )
ca = pcvl.algorithm.Analyzer (p, input_states, expected_output_states)
ca . compute ()
print (" Output state distribution : (post - selected on expected qubit states ,
                                         not renormalized )")
print ("|x1 ,x2 ,f1 ,f2 >")
pcvl . pdisplay ( ca )
```
Code 10: Example code - [4.4](#page-18-2) Shor's algorithm

B.5 Variational Quantum Eigensolver

```
from tqdm . auto import tqdm
import numpy as np
from scipy . optimize import minimize
```
Accepted in  $\lambda$ uantum 2023-02-07, click title to verify. Published under CC-BY 4.0. 44

```
import random
import matplotlib . pyplot as plt
import perceval as pcvl
simulator_backend = pcvl . BackendFactory () . get_backend (" Naive ")
#List of the parameters phi1, phi2,..., phi8
List_Parameters = []
# VQE is a 6 optical mode circuit
VQE=pcvl.Circuit (6)
VQE.add((1, 2), pcv1.BS())VQE.add((3, 4), pcv1.BS())List_Parameters . append ( pcvl . Parameter (" phi1 ") )
VQE.add((2,),pcv1.PS(phi=List_{Parameters[-1]}))List_Parameters . append ( pcvl . Parameter (" phi3 ") )
VQE.add((4,),pcv1.PS(phi=List_Parameters[-1]))VQE.add((1, 2), pcv1.BS())VQE.add((3, 4), pcv1.BS())List_Parameters.append(pcvl.Parameter("phi2"))
VQE.add((2,),pv1.PS(phi=List_Parameters[-1]))List_Parameters . append ( pcvl . Parameter (" phi4 ") )
VQE.add((4,),pcv1.PS(phi=List_Parameters [-1]))# CNOT ( Post - selected with a success probability of 1/9)
VQE.add([0,1,2,3,4,5]), pcvl. PERM([0,1,2,3,4,5]))#Identity PERM (permutation
                                        ) for the purpose of drawing a nice
                                        circuit
VQE.add((3, 4), pcv1.BS())VQE.add([0,1,2,3,4,5], pcv1.PERM([0,1,2,3,4,5])) # Identity PERM (permutation)) for the same purpose
VQE.add((0,1), pcv1.BS(pcv1.BS.r_to theta(1/3)))VQE.add((2,3), pcv1.BS(pcv1.BS.r_to theta(1/3))))VQE.add((4,5), pcv1.BS(pcv1.BS.r_to theta(1/3))))VQE.add([0,1,2,3,4,5]), pcvl. PERM([0,1,2,3,4,5]))# Identity PERM (permutation
                                        ) for the same purpose
VQE.add((3, 4), pcv1.BS())VQE.add([0,1,2,3,4,5]), pcvl. PERM ([0,1,2,3,4,5]))# Identity PERM (permutation
                                        ) for the same purpose
List Parameters . append ( pcvl . Parameter (" phi5" ) )
VQE.add((2,),pcv1.PS(phi=List_Parameters [-1]))List_Parameters.append(pcvl.Parameter("phi7"))
VQE.add((4,),pcv1.PS(phi=List Parameters [-1]))VQE.add((1, 2), pcv1.BS())VQE.add((3, 4), pcv1.BS())List_Parameters . append ( pcvl . Parameter (" phi6 ") )
VQE.add((2,),pcv1.PS(phi=List_{Parameters[-1]}))List_Parameters . append ( pcvl . Parameter (" phi8 ") )
VQE.add((4,), pcvl.PS(phi=List_Parameters[-1]))
VQE.add((1, 2), pcv1.BS())VQE.add((3, 4), pcv1.BS())# Mode 0 and 5 are auxillary .
#1st qubit is path encoded in modes 1 & 2
#2nd qubit in 3 & 4
# Input states of the photonic circuit
input_states = {
```

```
pcvl . BasicState ([0 ,1 ,0 ,1 ,0 , 0]):"|00 >"}
# Outputs in the computational basis
output_states = {
    pcvl . BasicState ([0 ,1 ,0 ,1 ,0 , 0]):"|00 >",
    pcvl . BasicState ([0 ,1 ,0 ,0 ,1 , 0]):"|01 >",
    pcvl . BasicState ([0 ,0 ,1 ,1 ,0 , 0]):"|10 >",
    pcvl . BasicState ([0 ,0 ,1 ,0 ,1 , 0]):"|11 >"}
def minimize_loss ( lp= None ):
    # Updating the parameters on the chip
    for idx, p in enumerate (1p):
         List_Parameters [idx].set_value (p)
    # Simulation , Quantum processing part of the VQE
    s_VQE = simulator_backend ( VQE . compute_unitary ( use_symbolic = False ) )
    # Collecting the output state of the circuit
    psi = []for input_state in input_states :
         for output_state in output_states : # |00 > ,|01 > ,|10 > ,|11 >
             psi . append ( s_VQE . probampli ( input_state , output_state ) )
         # Evaluating the mean value of the Hamiltonian . # The Hamiltonians
                                                     H is defined in the
                                                    following block
    psi_prime = np.dot(H[R][1], \psi)loss = np.read(sum(sum(np.compile(psi) * np.array(psi_prime[0]))) /
                                               (sum([i * np.conjugate(i) for i
                                               in psi]) )
    loss = np.read(logs)tq . set_description ('%g / %g loss function =%g' % (R , len( H ) , loss ) )
    return ( loss )
# Hamiltonian #1
Hamiltonian_elem = np. array ([ [ [ 0, 0, 0, 0, 0], [ 0, 0, 0, 0], [ 0, 0, 0, 0], [ 0, 0, 0, 0],#00[1, 0, 0, 0], [0, 1, 0, 0], [0, 0, 1, 0], [0, 0, 0, 1],#TT[0, 1, 0, 0], [1, 0, 0, 0], [0, 0, 0, 1], [0, 0, 1, 0]],#TX[1,0,0,0],[0,-1,0,0],[0,0,1,0],[0,0,0,0,-1]#IZ
                                 [0, 0, 1, 0], [0, 0, 0, 1], [1, 0, 0, 0], [0, 1, 0, 0],#XT[0, 0, 0, 1], [0, 0, 1, 0], [0, 1, 0, 0], [1, 0, 0, 0],#XX
                                 [0, 0, 1, 0], [0, 0, 0, -1], [1, 0, 0, 0], [0, -1, 0, 0]],#XZ
                                 [1,0,0,0], [0,1,0,0], [0,0,-1,0], [0,0,0,-1]#ZI
                                 [0, 1, 0, 0], [1, 0, 0, 0], [0, 0, 0, -1], [0, 0, -1, 0]],#ZX
                                 \lceil [1,0,0,0],[0,-1,0,0],[0,0,-1,0],[0,0,0,1]]])
                                                                            #ZZ
Hamiltonian_coef = np . matrix (
# [R,II ,IX ,IZ ,XI ,XZ ,XX ,ZI ,ZX ,ZZ]
```
 $[0.05, 33.9557, -0.1515, -2.4784, -0.1515, 0.1412, 0.1515, -2.4784, 0.1515, 0.2746]$ ,  $[0.1, 13.3605, -0.1626, -2.4368, -0.1626, 0.2097, 0.1626, -2.4368, 0.1626, 0.2081],$  $[0.15, 6.8232, -0.1537, -2.3801, -0.1537, 0.2680, 0.1537, -2.3801, 0.1537, 0.1512]$  $[0.2, 3.6330, -0.1405, -2.2899, -0.1405, 0.3027, 0.1405, -2.2899, 0.1405, 0.1176]$  $[0.25, 1.7012, -0.1324, -2.1683, -0.1324, 0.3211, 0.1324, -2.1683, 0.1324, 0.1010],$  $[0.3, 0.3821, -0.1306, -2.0305, -0.1306, 0.3303, 0.1306, -2.0305, 0.1306, 0.0943]$  $[0.35, -0.5810, -0.1335, -1.8905, -0.1335, 0.3344, 0.1335, -1.8905, 0.1335, 0.0936]$  $[0.4, -1.3119, -0.1396, -1.7568, -0.1396, 0.3352, 0.1396, -1.7568, 0.1396, 0.0969]$ ,  $[0.45, -1.8796, -0.1477, -1.6339, -0.1477, 0.3339, 0.1477, -1.6339, 0.1477, 0.1030]$ ,  $[0.5, -2.3275, -0.1570, -1.5236, -0.1570, 0.3309, 0.1570, -1.5236, 0.1570, 0.1115],$  $[0.55, -2.6844, -0.1669, -1.4264, -0.1669, 0.3264, 0.1669, -1.4264, 0.1669, 0.1218]$  $[0.6, -2.9708, -0.1770, -1.3418, -0.1770, 0.3206, 0.1770, -1.3418, 0.1770, 0.1339]$  $[0.65, -3.2020, -0.1871, -1.2691, -0.1871, 0.3135, 0.1871, -1.2691, 0.1871, 0.1475]$  $[0.7, -3.3893, -0.1968, -1.2073, -0.1968, 0.3052, 0.1968, -1.2073, 0.1968, 0.1626],$  $[0.75, -3.5417, -0.2060, -1.1552, -0.2060, 0.2958, 0.2060, -1.1552, 0.2060, 0.1791],$  $[0.8, -3.6660, -0.2145, -1.1117, -0.2145, 0.2853, 0.2145, -1.1117, 0.2145, 0.1968]$  $[0.85, -3.7675, -0.2222, -1.0758, -0.2222, 0.2738, 0.2222, -1.0758, 0.2222, 0.2157]$  $[0.9, -3.8505, -0.2288, -1.0466, -0.2288, 0.2613, 0.2288, -1.0466, 0.2288, 0.2356]$ [0 . 95 ,-3 . 9183 ,-0 . 2343 ,-1 . 0233 ,-0 . 2343 , 0 . 2481 , 0 . 2343 ,-1 . 0233 , 0 . 2343 , 0 . 2564 ],  $[1, -3.9734, -0.2385, -1.0052, -0.2385, 0.2343, 0.2385, -1.0052, 0.2385, 0.2779]$ ,  $[1.05, -4.0180, -0.2414, -0.9916, -0.2414, 0.2199, 0.2414, -0.9916, 0.2414, 0.3000],$  $[1 \t1 \t-4 \t0539 \t-0 \t2430 \t-0 \t09820 \t-0 \t02430 \t0 \t00263 \t002430 \t-0 \t09820 \t002430 \t003225]$  $[1.15, -4.0825, -0.2431, -0.9758, -0.2431, 0.1904, 0.2431, -0.9758, 0.2431, 0.3451],$  $[1 \tcdot 2, -4 \tcdot 1050, -0 \tcdot 2418, -0 \tcdot 9725, -0 \tcdot 2418, 0 \tcdot 1756, 0 \tcdot 2418, -0 \tcdot 9725, 0 \tcdot 2418, 0 \tcdot 3678],$  $[1.25, -4.1224, -0.2392, -0.9716, -0.2392, 0.1610, 0.2392, -0.9716, 0.2392, 0.3902]$  $[1 \tcdot 3, -4 \tcdot 1356, -0 \tcdot 2353, -0 \tcdot 9728, -0 \tcdot 2353, 0 \tcdot 1466, 0 \tcdot 2353, -0 \tcdot 9728, 0 \tcdot 2353, 0 \tcdot 4123],$ [1 . 35 ,-4 . 1454 ,-0 . 2301 ,-0 . 9757 ,-0 . 2301 , 0 . 1327 , 0 . 2301 ,-0 . 9757 , 0 . 2301 , 0 . 4339 ],  $[1.4, -4.1523, -0.2239, -0.9798, -0.2239, 0.1194, 0.2239, -0.9798, 0.2239, 0.4549],$  $[1.45, -4.1568, -0.2167, -0.9850, -0.2167, 0.1068, 0.2167, -0.9850, 0.2167, 0.4751]$  $[1.5, -4.1594, -0.2086, -0.9910, -0.2086, 0.0948, 0.2086, -0.9910, 0.2086, 0.4945]$  $[1.55, -4.1605, -0.1998, -0.9975, -0.1998, 0.0837, 0.1998, -0.9975, 0.1998, 0.5129],$  $[1.6, -4.1602, -0.1905, -1.0045, -0.1905, 0.0734, 0.1905, -1.0045, 0.1905, 0.5304],$  $[1.65, -4.1589, -0.1807, -1.0116, -0.1807, 0.0640, 0.1807, -1.0116, 0.1807, 0.5468]$  $[1.7, -4.1568, -0.1707, -1.0189, -0.1707, 0.0555, 0.1707, -1.0189, 0.1707, 0.5622],$  $[1.75, -4.1540, -0.1605, -1.0262, -0.1605, 0.0479, 0.1605, -1.0262, 0.1605, 0.5766],$  $[1.8, -4.1508, -0.1503, -1.0334, -0.1503, 0.0410, 0.1503, -1.0334, 0.1503, 0.5899],$  $[1.85, -4.1471, -0.1403, -1.0404, -0.1403, 0.0350, 0.1403, -1.0404, 0.1403, 0.6023],$  $[1.9, -4.1431, -0.1305, -1.0473, -0.1305, 0.0297, 0.1305, -1.0473, 0.1305, 0.6138]$  $[1.95, -4.1390, -0.1210, -1.0540, -0.1210, 0.0251, 0.1210, -1.0540, 0.1210, 0.6244],$  $[2, -4, 1347, -0, 1119, -1, 0605, -0, 1119, 0, 0212, 0, 1119, -1, 0605, 0, 1119, 0, 6342]$  $[2.05, -4.1303, -0.1031, -1.0667, -0.1031, 0.0178, 0.1031, -1.0667, 0.1031, 0.6432]$  $[2.1, -4.1258, -0.0949, -1.0727, -0.0949, 0.0148, 0.0949, -1.0727, 0.0949, 0.6516]$  $[2.15, -4.1214, -0.0871, -1.0785, -0.0871, 0.0124, 0.0871, -1.0785, 0.0871, 0.6594],$  $[2.2, -4.1169, -0.0797, -1.0840, -0.0797, 0.0103, 0.0797, -1.0840, 0.0797, 0.6666]$  $[2.25, -4.1125, -0.0729, -1.0893, -0.0729, 0.0085, 0.0729, -1.0893, 0.0729, 0.6733]$  $[2.3, -4.1082, -0.0665, -1.0944, -0.0665, 0.0070, 0.0665, -1.0944, 0.0665, 0.6796],$  $[2.35, -4.1040, -0.0606, -1.0993, -0.0606, 0.0058, 0.0606, -1.0993, 0.0606, 0.6854]$  $[2.4, -4.0998, -0.0551, -1.1040, -0.0551, 0.0047, 0.0551, -1.1040, 0.0551, 0.6909],$  $[2.45, -4.0957, -0.0500, -1.1085, -0.0500, 0.0039, 0.0500, -1.1085, 0.0500, 0.6961]$  $[2.5, -4.0918, -0.0454, -1.1128, -0.0454, 0.0032, 0.0454, -1.1128, 0.0454, 0.7010],$  $[2.55, -4.0879, -0.0411, -1.1170, -0.0411, 0.0026, 0.0411, -1.1170, 0.0411, 0.7056],$  $[2.6, -4.0841, -0.0371, -1.1210, -0.0371, 0.0021, 0.0371, -1.1210, 0.0371, 0.7099],$  $[2.65, -4.0805, -0.0335, -1.1248, -0.0335, 0.0017, 0.0335, -1.1248, 0.0335, 0.7141],$  $[2.7, -4.0769, -0.0303, -1.1285, -0.0303, 0.0014, 0.0303, -1.1285, 0.0303, 0.7181],$  $[2.75, -4.0735, -0.0273, -1.1321, -0.0273, 0.0011, 0.0273, -1.1321, 0.0273, 0.7218]$  $[2.8, -4.0701, -0.0245, -1.1356, -0.0245, 0.0009, 0.0245, -1.1356, 0.0245, 0.7254]$  $[2.85, -4.0669, -0.0221, -1.1389, -0.0221, 0.0007, 0.0221, -1.1389, 0.0221, 0.7289]$ ,  $[2.9, -4.0638, -0.0198, -1.1421, -0.0198, 0.0006, 0.0198, -1.1421, 0.0198, 0.7322]$  $[2.95, -4.0607, -0.0178, -1.1452, -0.0178, 0.0005, 0.0178, -1.1452, 0.0178, 0.7354]$  $[3, -4.0578, -0.0159, -1.1482, -0.0159, 0.0004, 0.0159, -1.1482, 0.0159, 0.7385],$ 

```
[3.05, -4.0549, -0.0142, -1.1511, -0.0142, 0.0003, 0.0142, -1.1511, 0.0142, 0.7414],[3.1, -4.0521, -0.0127, -1.1539, -0.0127, 0.0002, 0.0127, -1.1539, 0.0127, 0.7443],[3.15, -4.0494, -0.0114, -1.1566, -0.0114, 0.0002, 0.0114, -1.1566, 0.0114, 0.7470],[3.2, -4.0468, -0.0101, -1.1592, -0.0101, 0.0001, 0.0101, -1.1592, 0.0101, 0.7497],[3.25, -4.0443, -0.0090, -1.1618, -0.0090, 0.0001, 0.0090, -1.1618, 0.0090, 0.7522][3.3, -4.0418, -0.0081, -1.1643, -0.0081, 0.0001, 0.0081, -1.1643, 0.0081, 0.7547],[3.35, -4.0394, -0.0072, -1.1666, -0.0072, 0.0001, 0.0072, -1.1666, 0.0072, 0.7571][3.4, -4.0371, -0.0064, -1.1690, -0.0064, 0.0001, 0.0064, -1.1690, 0.0064, 0.7595],[3.45, -4.0349, -0.0056, -1.1712, -0.0056, 0.0000, 0.0056, -1.1712, 0.0056, 0.7617],[3.5, -4.0327, -0.0050, -1.1734, -0.0050, 0.0000, 0.0050, -1.1734, 0.0050, 0.7639],[3.55, -4.0306, -0.0044, -1.1756, -0.0044, 0.0000, 0.0044, -1.1756, 0.0044, 0.7661][3.6, -4.0285, -0.0039, -1.1776, -0.0039, 0.0000, 0.0039, -1.1776, 0.0039, 0.7681][3.65, -4.0265, -0.0035, -1.1796, -0.0035, 0.0000, 0.0035, -1.1796, 0.0035, 0.7702],[3.7, -4.0245, -0.0030, -1.1816, -0.0030, 0.0000, 0.0030, -1.1816, 0.0030, 0.7721],[3.75, -4.0226, -0.0027, -1.1835, -0.0027, 0.0000, 0.0027, -1.1835, 0.0027, 0.7740],
[3.8, -4.0208, -0.0024, -1.1854, -0.0024, 0.0000, 0.0024, -1.1854, 0.0024, 0.7759][3.85, -4.0190, -0.0021, -1.1872, -0.0021, 0.0000, 0.0021, -1.1872, 0.0021, 0.7777],
[3.9, -4.0172, -0.0018, -1.1889, -0.0018, 0.0000, 0.0018, -1.1889, 0.0018, 0.7795][3.95, -4.0155, -0.0016, -1.1906, -0.0016, 0.0000, 0.0016, -1.1906, 0.0016, 0.7812]]\lambda# Building the Hamiltonian H[0] = Radius, H[1]=H(Radius)
H=[](n, m)= Hamiltonian_coef.shape
for i in range(n): \#i = Radius
    h_0=1.0*np.matrix (Hamiltonian_elem [0])
    for j in range (1 , m ):
        h_0+= Hamiltonian_coef [i , j]*np . matrix ( Hamiltonian_elem [j])
    H. append ([Hamiltonian_coef [i, 0], h_0])
# Simulation
tq = tqdm ( desc = 'Minimizing ... ' ) # Displaying progress bar
radius1 = \lceilE1 = \lceilinit_param = []
for R in range (len( H ) ): # We try to find the ground state eigenvalue for
                                          each radius R
    radius1.append(H[R][0])if ( init_param == []): #
         init\_param = [2 * (np.pi) * random.random() for inList_Parameters ]
    else :
         for i in range (len( init_param ) ):
             init_param [i] = VQE . get_parameters ()[i]. _value
    # Finding the ground state eigen value for each H(R)
    result = minimize ( minimize_loss , init_param , method ='Nelder - Mead ')
    E1. append (result.get ('fun'))
    tq . set_description ('Finished ')
E1 th = []for h in H:
    l0=np . linalg . eigvals ( h[1])
    l0 . sort ()
    E1<sub>_</sub>th.append (min(10))plt.plot (100*np.array (radius1), E1_th,'orange')
plt.plot (100 * np.array(radius1), E1, 'x')plt . ylabel ('Energy (MJ/mol)')
```

```
plt . xlabel ('Atomic separation R (pm)')
plt. legend (['Theoretical eigenvalues', 'Eigenvalues computed with Perceval'
                                          ])
plt . show ()
plt.plot (100*np.array (radius1), E1_th,'orange')
plt.plot (100 * np \cdot array(radians1), E1, 'x')plt . axis ([50 , 250 ,-5 .8 ,-5 . 5])
plt . ylabel ('Energy (MJ/mol)')
plt . xlabel ('Atomic separation R (pm)')
plt.legend (['Theoretical eigenvalues', 'Eigenvalues computed with Perceval'
                                          ])
plt . show ()
min_value =min( E1 )
min_index = E1 . index ( min_value )
print ('The minimum energy is E_g('+str( radius1 [ min_index ])+')='+ str( E1[
                                          min_index ])+' MJ/mol and is attained
                                          for R_{min} ='+str(radius1[min_index])+
                                          ' pm ')
```
Code 11: Example code - [4.5](#page-22-3) Variational Quantum Eigensolver

B.6 Quantum Machine Learning - Differential Equation Solving

```
import perceval as pcvl
import numpy as np
from math import comb
from scipy . optimize import minimize
import time
import matplotlib . pyplot as plt
import matplotlib as mpl
import tqdm as tqdm
nphotons = 4# Differential equation parameters
lambda = 8kappa = 0.1def F(u_prime, u, x): # DE, works with numpy arrays
   return u_prime + lambd * u * ( kappa + np .tan ( lambd * x ) )
# Boundary condition (f(x 0)=f 0)x_0 = 0f_0 = 1# Modeling parameters
n_grid = 50 # number of grid points of the discretized differential
                                      equation
range_min = 0 # minimum of the interval on which we wish to approximate
                                      our function
range max = 1 # maximum of the interval on which we wish to approximate
                                      our function
X = np . linspace ( range_min , range_max - range_min , n_grid ) # Optimisation
                                      grid
# Differential equation 's exact solution - for comparison
```

```
def u ( x ):
    return np.exp(- kappa * lambd * x) *np.cos (lambd * x)
# Parameters of the quantum machine learning procedure
N = nphotons \# Number of photons
m = nphotons # Number of modes
eta = 5 <br>
\# weight granted to the initial condition<br>
a = 200 <br>
\# Approximate boundaries of the interval
                           # Approximate boundaries of the interval that the
                                         image of the trial function can
                                        cover
fock\_dim = comb(N + m - 1, N)# lambda coefficients for all the possible outputs
lambda_random = 2 * a * np.random.randn (fock dim) - a# dx serves for the numerical differentiation of f
dx = (range_max-range=min) / (n_grid - 1)# Input state with N photons and m modes
input\_state = pcv1.BasicState([1]*N+[0]*(m-N))" Haar unitary parameters "
# number of parameters used for the two universal interferometers (2*m**2
                                       per interferometer )
parameters = np.random.normal(size=4*m**2)px = pcv1.P("px")c = \text{pcvl}. Unitary (\text{pcvl}. Matrix. random_unitary (m, \text{parameters} [:2 * m ** 2]),
                                        name="W1") \ \// (0, \text{pcv1.PS(px)})// pcvl.Unitary (pcvl.Matrix.random_unitary (m, parameters [2 * m ** 2:])
                                             , name="W2")simulator_backend = pcvl . BackendFactory () . get_backend (" SLOS ")
s1 = simulator_backend (pcvl. Matrix. random_unitary (m))
s1 . compile ( input_state )
pcvl . pdisplay ( c )
def computation ( params ):
    global current_loss
    global computation_count
    " compute the loss function of a given differential equation in order
                                            for it to be optimized "
    computation_count += 1f theta 0 = 0 # boundary condition
    coefs = lambda_random # coefficients of the M observable
    # initial condition with the two universal interferometers and the
                                            phase shift in the middle
    U_1 = pcv1. Matrix. random_unitary (m, params[:2 * m ** 2])U_2 = pcvl. Matrix. random_unitary (m, params [2 * m ** 2:])px = pcv1.P("x")c = \text{pcv1}. Unitary (U_2) // (0, pcvl. PS (px)) // pcvl. Unitary (U_1)
    px.set_value(np.pi * x_0)U = c . compute_unitary ( use_symbolic = False )
    s1. U = Uf theta 0 = np. sum(np. multiply (sl. all prob (input state), coefs))
    # boundary condition given a weight eta
    loss = eta * (f_{theta_0 0 - f_0) * * 2 * len(X)
```

```
# Y[0] is before the domain we are interested in ( used for
                                             differentiation), x_0 is at Y[1]Y = np \tvert z \text{eros} (n \text{grid} + 2)# x_0 is at the beginning of the domain, already calculated
    Y[1] = f_{theta_0}px.set_value(np.pi * (range-min - dx))s1 . U = c . compute_unitary ( use_symbolic = False )
    Y[0] = np.sum(np.multiply(s1.all_prob(input_state), coefs))
    for i in range(1, n_{grid}):
        x = X[i]px . set_value ( np .pi * x )
        s1 . U = c . compute_unitary ( use_symbolic = False )
        Y[i + 1] = np.sum(np.multiply(s1.al1_prob(input_state), codes))px.set_value(np.pi * (range_max + dx))s1. U = c.compute_unitary (use_symbolic=False)
    Y[n] grid + 1] = np.sum(np.multiply(s1. all_prob(input_state), coefs))
    # Differentiation
    Y_{prime} = (Y[2:] - Y[-2])/ (2*dx)loss += np.sum ((F(Y_p^T)rime, Y[1:-1], X) **2)
    current_loss = loss / len(X)return current_loss
def callbackF ( parameters ):
    """ callback function called by scipy . optimize . minimize allowing to
                                             monitor progress """
    global current_loss
    global computation_count
    global loss_evolution
    global start_time
    now = time.time()pbar . set_description ("M= %d Loss : %0.5f # computations : %d elapsed : %0.
                                             5f" %
                           (m , current_loss , computation_count , now-
                                                                    start_time))
    pbar.update(1)
    loss_evolution . append (( current_loss , now - start_time ) )
    computation_count = 0start time = now
computation_count = 0current_loss = 0
start_time = time . time ()
loss_evolution = []
pbar = tqdm . tqdm ()
res = minimize (computation, parameters, callback=callbackF, method='BFGS',
                                        options ={'gtol ': 1E-2})
print (" Unitary parameters ", res . x )
def plot_solution (m, N, X, optim_params, lambda_random):
    Y = \lceil]
    U_1 = pcvl . Matrix . random_unitary (m , optim_params [:2 * m ** 2])
    U_2 = pcv1. Matrix . random_unitary (m, optim_params [2 * m ** 2:])
```

```
px = pcv1.P("x")c = \text{pcvl}. Unitary (U_2) // (0, pcvl. PS (px)) // pcvl. Unitary (U_1)
    for x in X:
         px . set_value (np . pi * x)
         U = c . compute_unitary ( use_symbolic = False )
         s1. U = Uf_theta = np .sum ( np . multiply ( s1 . all_prob ( input_state ) ,
                                                    lambda_random ) )
         Y. append (f_theta)
    exact = u(X)plt . plot (X, Y, label="Approximation with {} photons" . format (N))
X = npu. linspace (range_min, range_max, 200)
# Change the plot size
default_figsize = mpl . rcParamsDefault ['figure . figsize ']
mpl . rcParams ['figure . figsize '] = [2 * value for value in default_figsize ]
plot_solution (m, N, X, res.x, lambda_random)
plt.plot (X, u(X), 'r', label='Analytical solution')
plt . legend ()
plt . show ()
plt . plot ([v[0] for v in loss_evolution ])
plt . yscale ("log ")
plt . xlabel (" Number of epochs ")
plt . ylabel (" Loss function value ")
```
Code 12: Example code - [4.6](#page-25-0) Quantum Machine Learning